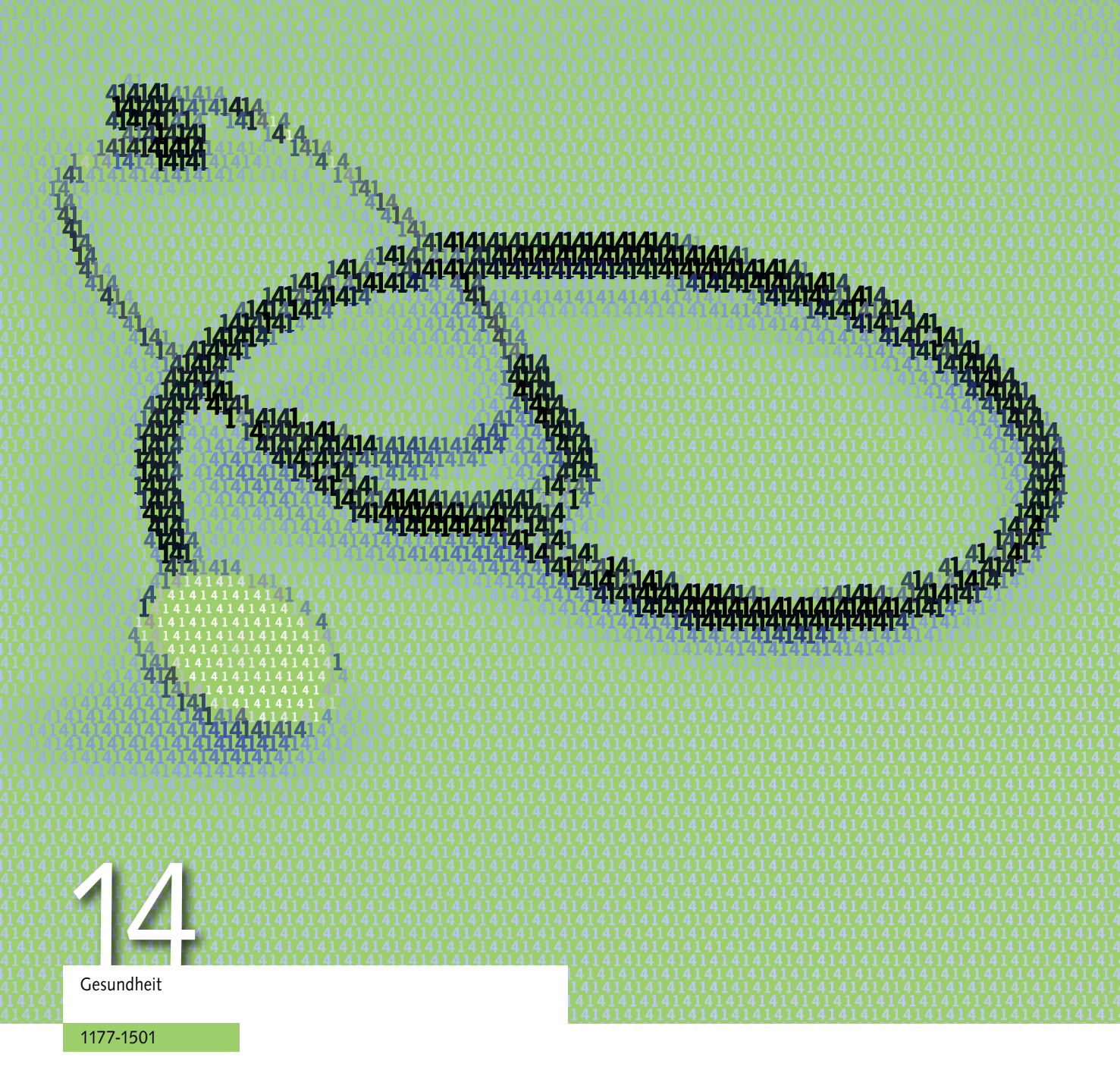

## **Schweizerischer Krebsbericht 2015** Methodenbericht

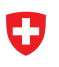

Schweizerische Eidgenossenschaft<br>Confédération suisse Confederazione Svizzera<br>Confederaziun svizra

Eidgenössisches Departement des Innern EDI Bundesamt für Statistik BFS

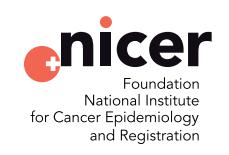

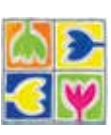

Schweizer Kinderkrebsregister (SKKR) Registre Suisse du Cancer de l'Enfant (RSCE) Registro Svizzero dei Tumori Pediatrici (RSTP) Swiss Childhood Cancer Registry (SCCR) Die vom Bundesamt für Statistik (BFS) herausgegebene Reihe «Statistik der Schweiz» gliedert sich in folgende Fachbereiche:

- Statistische Grundlagen und Übersichten
- Bevölkerung
- Raum und Umwelt
- Arbeit und Erwerb
- Volkswirtschaft
- Preise
- Industrie und Dienstleistungen
- Land- und Forstwirtschaft
- Energie
- Bau- und Wohnungswesen
- Tourismus
- Mobilität und Verkehr
- Geld, Banken, Versicherungen
- Soziale Sicherheit
- Gesundheit
- Bildung und Wissenschaft
- Kultur, Medien, Informationsgesellschaft, Sport
- Politik
- Öffentliche Verwaltung und Finanzen
- Kriminalität und Strafrecht
- Wirtschaftliche und soziale Situation der Bevölkerung
- Nachhaltige Entwicklung und Disparitäten auf regionaler und internationaler Ebene

# Schweizerischer Krebsbericht 2015 Methodenbericht

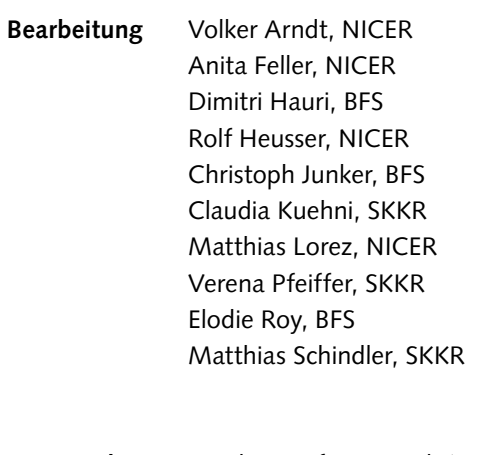

**Herausgeber** Bundesamt für Statistik (BFS) Nationales Institut für Krebsepidemiologie und -registrierung (NICER) Schweizer Kinderkrebsregister (SKKR)

> <www.krebs.bfs.admin.ch> <www.nicer.org> <www.kinderkrebsregister.ch>

Office fédéral de la statistique (OFS) Neuchâtel 2016

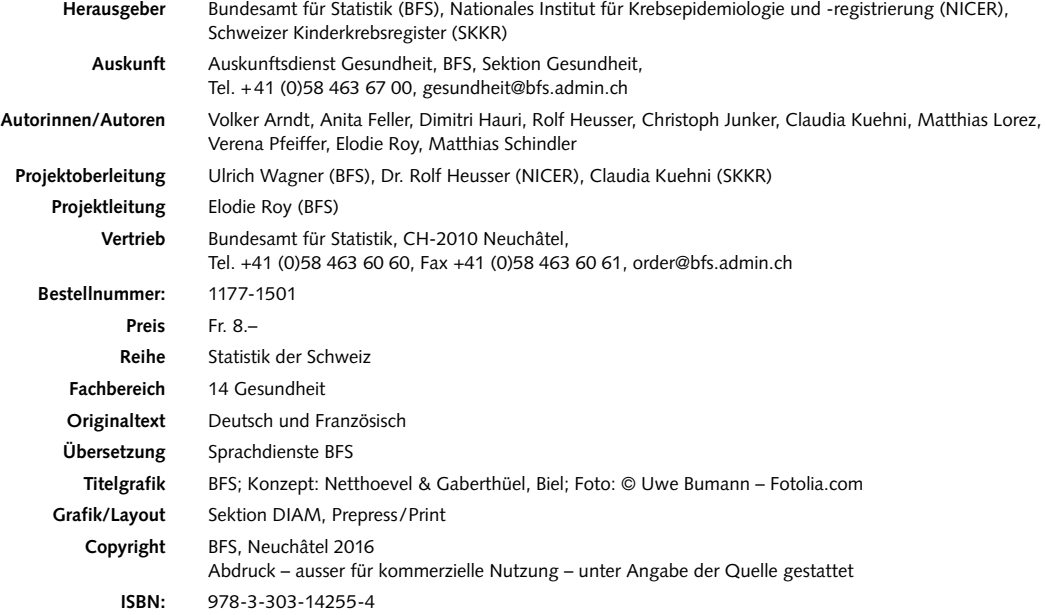

# Inhaltsverzeichnis

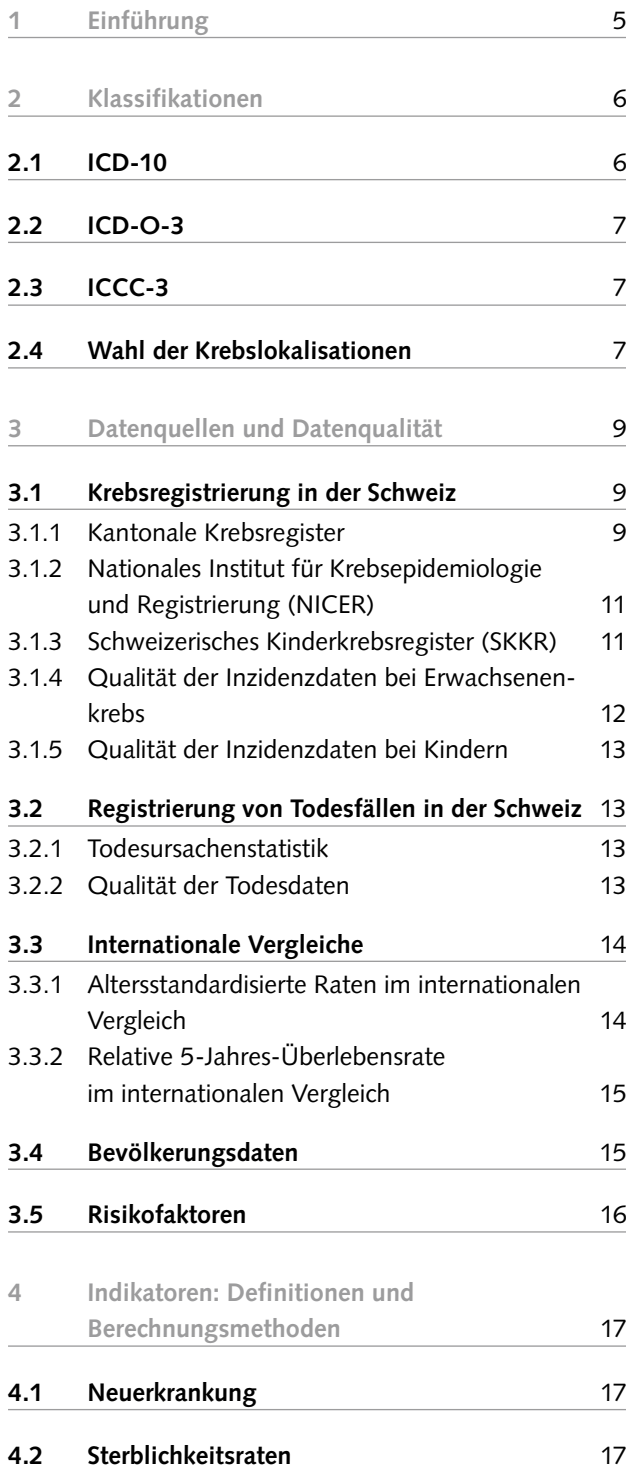

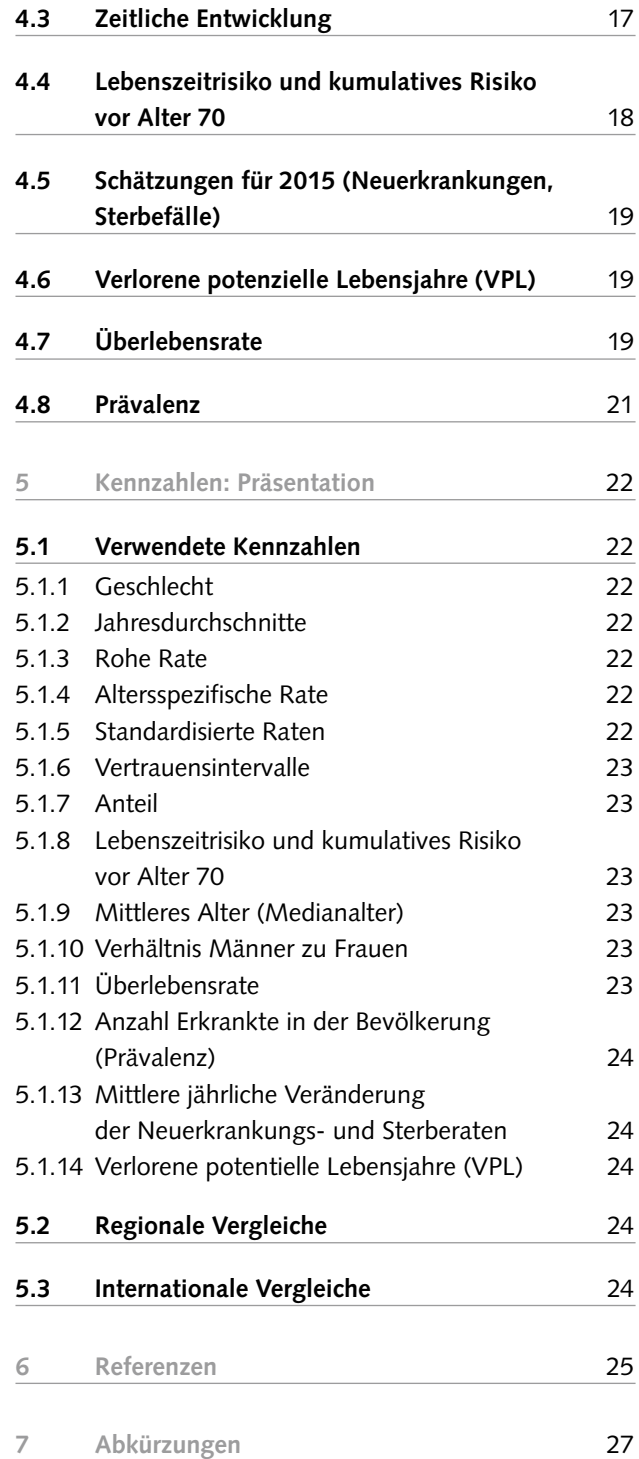

## <span id="page-6-0"></span>1 Einführung

Der vorliegende Methodenbericht liefert Hintergrundinformationen zu den im Schweizerischen Krebsbericht 2015 verwendeten Daten, Indikatoren und Masszahlen. Er beschreibt in Kapitel 2, wie anhand der internationalen Klassifikation der Krankheiten (ICD-10) der Weltgesundheitsorganisation (WHO) die einzelnen Krebslokalisationen kodiert werden. In einem weiteren Schritt werden die Datenqualität sowie die Datenquellen der im Bericht verwendeten Daten dargestellt.

Die Daten zu den Neuerkrankungen werden von den kantonalen Krebsregistern erhoben und von der Stiftung Nationales Institut für Krebsepidemiologie und -registrierung (NICER) aggregiert. Die Daten zu Krebserkrankungen bei Kindern werden aus dem Schweizer Kinderkrebsregister (SKKR) extrahiert. Deshalb enthält Kapitel 3 eine ausführliche Erläuterung, wie die Krebsregistrierung in der Schweiz funktioniert. Die Krebsregistrierung auf nationaler Ebene als auch die Kinderkrebsregistrierung werden beschrieben und es wird auf die Qualität der Inzidenzdaten eingegangen. Anders als bei den Inzidenzdaten extrahiert das Bundesamt für Statistik (BFS) die Mortalitätsdaten aus der Todesursachenstatistik. Letztere lässt auch Rückschlüsse auf die durch Krebs verloren gegangenen Lebensjahre zu. Aus diesem Grund wird in diesem Bericht auch kurz die Todesursachenstatistik beschrieben und die Qualität der Mortalitätsdaten diskutiert.

Zudem wird ein kurzer Überblick über die Bevölkerungsdaten sowie die benutzte wissenschaftliche Literatur gegeben.

An diese Informationen anschliessend zeigt Kapitel 4 Definitionen und Berechnungsmethoden der im Schweizerischen Krebsbericht 2015 verwendeten Indikatoren und Kennzahlen auf und erläutert, wie diese interpretiert werden können. Kapitel 5 erklärt deren Darstellung. Die nummerierten Endnoten verweisen auf die Bibliografie am Ende des Berichts, während auf den Text bezogene Erklärungen in Form von mit Buchstaben markierten Fussnoten am jeweiligen Seitenende zu finden sind.

## <span id="page-7-0"></span>2 Klassifikationen

## **2.1 ICD-10**

Die Internationale Klassifikation der Krankheiten (ICD) ist eine international standardisierte Nomenklatur, die von der Weltgesundheitsorganisation (WHO) verwaltet und weiterentwickelt wird. Daten zum Gesundheitszustand und zu Krankheiten können so in allen Ländern homogen definiert und kodiert werden. Dadurch wird der Datenvergleich im Zeitverlauf und in verschiedenen geografischen Zonen ermöglicht.

Die bekannten Gesundheitsprobleme, Krankheiten, Verletzungen, Symptome und weitere Elemente im Zusammenhang mit dem Gesundheitszustand werden in dieser Klassifikation in grosse Gruppen unterteilt. Aufgrund des fortschreitenden medizinischen Erkenntnisgewinns erfährt die ICD im Laufe der Zeit Veränderungen. Seit der ersten internationalen Klassifikation Ende des 19. Jahrhunderts (1893) wurde die ICD regelmässig revidiert. Die zehnte Revision wurde im Mai 1990 verabschiedet und ist in der Schweiz seit 1995 in Kraft. Die elfte Version ist zurzeit in Vorbereitung und soll 2018 von der Weltgesundheitsversammlung (WHA) verabschiedet werden.<sup>1</sup>

In der ICD-10 werden Krebserkrankungen im Kapitel II «Neubildungen» unter den Kodes C00 bis D48 zusammengefasst. Die Klassifikation der Neubildungen erfolgt hauptsächlich nach ihrer Lokalisation. Das Kapitel über Tumore umfasst folgende Gruppen:

## ICD-10: Kapitel II Neubildungen

#### **C00-C97 Bösartige Neubildungen**

C00-C75 Bösartige Neubildungen an genau bezeichneten Lokalisationen, als primär festgestellt oder vermutet, ausgenommen lymphatisches, blutbildendes und verwandtes Gewebe

- C00-C14 Bösartige Neubildungen der Lippe, der Mundhöhle und des Pharynx
- C15-C26 Bösartige Neubildungen der Verdauungsorgane

C30-C39 Bösartige Neubildungen der Atmungsorgane und sonstiger intrathorakaler Organe

C40-C41 Bösartige Neubildungen des Knochens und des Gelenkknorpels

C43-C44 Melanom und sonstige bösartige Neubildungen der Haut

C45-C49 Bösartige Neubildungen des mesothelialen Gewebes und des Weichteilgewebes

C50 Bösartige Neubildungen der Brust

C51-C58 Bösartige Neubildungen der weiblichen Genitalorgane

C60-C63 Bösartige Neubildungen der männlichen Genitalorgane

- C64-C68 Bösartige Neubildungen der Harnorgane
- C69-C72 Bösartige Neubildungen des Auges, des Gehirns und sonstiger Teile des Zentralnervensystems

C73-C75 Bösartige Neubildungen der Schilddrüse und sonstiger endokriner Drüsen

C76-C80 Bösartige Neubildungen ungenau bezeichneter, sekundärer und nicht näher bezeichneter Lokalisationen

C81-C96 Bösartige Neubildungen des lymphatischen, blutbildenden und verwandten Gewebes, als primär festgestellt oder vermutet

C97-C97 Bösartige Neubildungen als Primärtumoren an mehreren Lokalisationen

**D00-D09 In-situ-Neubildungen**

**D10-D36 Gutartige Neubildungen**

**D37-D48 Neubildungen unsicheren oder unbekannten Verhaltens**

Für den Schweizerischen Krebsbericht 2015 wurden die Kodes D00 bis D48 nicht analysiert. Diese beziehen sich auf In-situ-Neubildungen, gutartige Neubildungen und Neubildungen unsicheren oder unbekannten Verhaltens.²

### <span id="page-8-0"></span>**2.2 ICD-O-3**

Für die Zwecke der Krebsregistrierung wird üblicherweise auf die Internationale Klassifikation der Krankheiten für die Onkologie (ICD-O) zurückgegriffen. Die ICD-O ist eine Spezialklassifikation, mit der Neubildungen jeder Dignität, das heisst von gutartig bis bösartig, kodiert werden können. Derzeit ist weltweit die 3. Auflage (ICD-O-3)<sup>a</sup> in Gebrauch. Die ICD-O ist im Gegensatz zum ICD-10 zweiachsig aufgebaut, wodurch für die Topografie gestützt auf das Kapitel II (Neubildungen) der ICD-10, und die Morphologie eigenständige Kodierungssysteme verwendet werden können. Die Morphologieschlüsselnummern sind sechsstellig: Die ersten vier Stellen kennzeichnen den histologischen Typ, die fünfte Stelle gibt das Verhalten an (bösartig primär, bösartig sekundär (metastatisch), in situ, gutartig, ungewiss, ob bösartig oder gutartig), und die sechste Stelle ist ein Schlüssel für die Einstufung des Differenzierungsgrades von soliden Tumoren, der auch als spezieller Schlüssel für Lymphome und Leukämien benutzt wird. Die Einzelheiten dieser Klassifikation fanden jedoch keinen Eingang in den Bericht.³

### **2.3 ICCC-3**

Bei Kindern werden Neubildungen gemäss der internationalen Klassifikation der Tumoren im Kindesalter, 3. Ausgabe (ICCC-3), klassiert, welche auf der ICD-O-3 basiert. Im Kindesalter kommen andere Krebserkrankungen vor als später im Leben. Häufige Krebserkrankungen bei Erwachsenen sind Brust-, Lungen-, Prostata- und Dickdarmkrebs. Dies sind Karzinome, das heisst Krebserkrankungen, die von Zellen im Deckgewebe von Haut oder Schleimhaut (Epithel) ausgehen. Bei Kindern entstehen Tumoren aus verschiedensten Gewebearten; Karzinome sind selten; viele Tumoren entstehen aus unreifem, embryonalem sowie Gewebe. Krebserkrankungen bei Kindern werden deshalb primär nach ihrer Histologie (Gewebeart) eingeteilt, nicht nach der Lokalisation.4

Die internationale Klassifikation von Krebserkrankungen bei Kindern ICCC-3 unterscheidet zwischen 12 Hauptgruppen:

- I Leukämien
- II Lymphome
- III Tumoren des zentralen Nervensystems
- IV Periphere Nervenzelltumoren
- V Retinoblastome
- VI Nierentumoren
- VII Lebertumoren
- VIII Knochentumoren
- IX Weichteilsarkome
- X Keimzelltumoren
- XI Andere bösartige Tumoren der Epithelien
- XII Andere unspezifische bösartige Tumoren

#### **2.4 Wahl der Krebslokalisationen**

Für die Analyse des Krebsgeschehens in der Schweiz werden die wichtigen Krebslokalisationen in separaten Unterkapiteln präsentiert.

Dies betrifft die folgenden 23 Krebslokalisationen:

- 1. Mundhöhlen- und Rachenkrebs (C00-C14)
- 2. Speiseröhrenkrebs (C15)
- 3. Magenkrebs (C16)
- 4. Dickdarmkrebs (C18-C20)
- 5. Leberkrebs (C22)
- 6. Bauchspeicheldrüsenkrebs (C25)
- 7. Kehlkopfkrebs (C32)
- 8. Lungenkrebs (C33-C34)
- 9. Pleuramesotheliom (C38.4, C45)
- 10. Hautmelanom (C43)
- 11. Brustkrebs (C50)
- 12. Gebärmutterhalskrebs (C53)
- 13. Gebärmutterkörperkrebs (C54-C55)
- 14. Eierstockkrebs (C56)
- 15. Prostatakrebs (C61)
- 16. Hodenkrebs (C62)
- 17. Nierenkrebs (C64)
- 18. Harnblasenkrebs (C67)
- 19. Krebs des Gehirns und Zentralnervensystems (C70-C72)
- 20. Schilddrüsenkrebs (C73)
- 21. Hodgkin-Lymphom (C81)
- 22. Non-Hodgkin-Lymphome (C82-C86, C96)
- 23. Leukämien (C91-C95)

<sup>a</sup> Mit der 3. Ausgabe der ICD-O (ICD-O-3) aus dem Jahr 2000 wurden gegenüber den früheren ICD-O-Versionen grosse Änderungen in der Kodierung und Klassifizierung besonders bei Leukämien und Lymphomen eingeführt.4 Die ICD-10 wurde gleichzeitig entsprechend angepasst.

Für den Krebsbericht von 2011 hatte man sich auf 12 Lokalisationen beschränkt. Im vorliegenden Bericht werden zusätzlich Mundhöhlen- und Rachenkrebs, Speiseröhrenkrebs, Leberkrebs, Bauchspeicheldrüsenkrebs, Kehlkopfkrebs, das Pleuramesotheliom, Eierstockkrebs, Hodenkrebs, Nierenkrebs, Harnblasenkrebs und Krebs des Gehirns und Zentralnervensystems behandelt. Gegenüber dem ersten Krebsbericht stellt dies somit eine Erweiterung um 11 Krebslokalisationen dar. Dies entspricht, mit Ausnahme des Krebses der Gallenblase und Gallenwege, sowie der Plasmozytome und anderem Krebs der Plasmazellen der Auswahl des Berichtes «Krebs in Deutschland 2009/2010».5

Bei einzelnen Krebslokalisationen wurden zudem verschiedene Untergruppen zusammengefasst, wenn sie dasselbe Organ betrafen. In der ICD-10 Klassifikation betreffen beispielsweise die beiden Kodes C38.4 (Brustfellkrebs) sowie C45.0 (Mesotheliom des Brustfells) Neuerkrankungen des Brustfells. Daher wurden die ICD-10 Kodes C38.4 und C45.0 als Sammelbegriff für das Pleuramesotheliom (C38.4, C45) betrachtet und zu einer Krebslokalisation (Pleuramesotheliom) zusammengefasst.

Aus epidemiologischen Gründen werden seltene Krebslokalisationen nicht in separaten Unterkapiteln präsentiert. Bei diesen Krebslokalisationen sind aufgrund der geringen Fallzahlen grössere Vertrauensintervalle zu erwarten, was sichere Aussagen zu Entwicklungen von Neuerkrankungsund Sterberaten und regionale Vergleiche verunmöglicht. Dennoch werden diese in einem separaten Kapitel (4.23) kurz dargestellt. Es handelt sich dabei um die folgenden Krebslokalisationen:

- Krebs des Dünndarms (C17)
- Krebs des Darmausgangs (C21)
- Krebs der Gallenblase und der Gallenwege (C23-C24)
- Krebs sonstiger und nicht näher bezeichneter (nnb) Verdauungsorgane (C26)
- Krebs der Nasenhöhle, Nasennebenhöhlen und des Mittelohrs (C30-C31)
- Thymuskrebs (C37)
- Krebs von Herz, Mediastinum (Mittelfellraum) (C38, ohne C38.4)
- Krebs sonstiger Organe des Brustraumes und nnb (C39)
- Krebs des Knochens und des Knorpels (C40-C41)
- Sonstiger Hautkrebs (C44)
- Sonstige Mesotheliome (exkl. Pleuramesotheliom) (C45.1-C45.9)
- Kaposi-Sarkom (C46)
- Krebs peripherer Nerven und sonstigen Bindegewebes (C47, C49)
- Krebs von Peritoneum (Bauchfell) und Retroperitoneum (Raum hinter dem Bauchfell) (C48)
- Brustkrebs beim Mann (C50)
- Krebs der äusseren primären Geschlechtsorgane der Frau (Vulva, C51)
- Scheidenkrebs (Vaginalkarzinom, C52)
- Krebs der sonstigen weiblichen Genitalorgane, nnb (C57)
- Plazentakrebs (C58)
- Krebs des Penis (C60)
- Krebs sonstiger männlicher Genitalorgane, nnb (C63)
- Krebs der Harnwege (Nierenbecken, Harnröhre und nnb) (C65, C66, C68)
- Krebs des Auges und der Augenanhangsgebilde (C69)
- Nebennierenkrebs (C74)
- Krebs sonstiger endokriner Drüsen (C75)
- Bösartige immunproliferative Krankheiten (C88)
- Plasmozytom u.a. Krebs der Plasmazellen (C90)
- Krebs oder Metastasen unbekannten Ursprungs (C76-C80)
- Krebs mehrerer Lokalisationen (C97)

Diesen 29 Gruppen wird im Krebsbericht ein eigenes Unterkapitel gewidmet. Dabei werden Zahlen zur Anzahl der Neuerkrankungen und Sterbefälle sowie zum mittlere Erkrankungs- und Sterbealter gezeigt. Zudem wird die Häufigkeit dieser einzelnen Krebslokalisationen graphisch dargestellt. In diesem Kapitel werden auch diejenigen Fälle behandelt, bei denen die zugrunde liegende Art der Krebserkrankung nicht festgestellt werden konnte oder nicht registriert wurde (C76-C80, C97).

## <span id="page-10-0"></span>3 Datenquellen und Datenqualität

## **3.1 Krebsregistrierung in der Schweiz**

In der Schweiz erfolgt die Registrierung von Krebserkrankungen bei Erwachsenen in den kantonalen Krebsregistern (KKR). Diese Daten werden im Nationalen Institut für Krebsepidemiologie und Registrierung (NICER) zusammengetragen, aggregiert und auf Qualität geprüft. Krebserkrankungen bei Kindern werden für die gesamte Schweiz im Schweizer Kinderkrebsregister (SKKR) erfasst. Die Daten der Todesursachenstatik (s. unten) werden verwendet, um in den Registern fehlende Erkrankungsfälle entdecken zu können.

#### **3.1.1 Kantonale Krebsregister**

Die Krebsregistrierung von an Krebs erkrankten Erwachsenen ist in der Schweiz kantonal organisiert und erfolgt in den kantonalen bzw. regionalen Krebsregistern.<sup>b</sup> Die Krebsregister erfassen jedes Jahr alle neuen Krebsfälle, die in der jeweiligen Kantonsbevölkerung diagnostiziert wurden. Jedes Register hat eine eigene institutionelle Struktur und arbeitet eng mit Krankenhäusern, pathologischen Labors und anderen Stellen, die Informationen über Krebskranke liefern können, zusammen. Ferner werden die Einwohnerregister der Gemeinden hinzugezogen, damit regelmässig überprüft werden kann, ob die Patientinnen und Patienten noch leben oder verstorben sind. Eine aktive Zustimmung zur Registrierung der betroffenen Personen ist nicht notwendig, die Patientinnen und Patienten können jedoch ein Veto gegen die Erfassung in der Datenbank der Register einlegen.

Die Register richten sich für das Verfahren und den Inhalt der Erhebung nach den Empfehlungen der International Agency for Research on Cancer (IARC) und der International Assocation of Cancer Registries (IACR).

Die Registrierung erfolgt unter Berücksichtigung der Histologie der Tumore, wie sie in der Internationalen Klassifikation der Krankheiten für die Onkologie, Dritte Ausgabe (ICD-O-3,), definiert sind. $c$ 

Das erste kantonale Krebsregister der Schweiz wurde 1970 in Genf gegründet. Danach wurden folgende Register eingerichtet:d

- Krebsregister Waadt (1974)
- Krebsregister Neuenburg (1974) und Jura (2005)
- Krebsregister St. Gallen und Appenzell (1980)
- Krebsregister der Kantone Zürich (1980)<sup>e</sup> und Zug (2011)
- Krebsregister beider Basel (1981)<sup>f,g,h</sup>
- Krebsregister Graubünden (1989) und Glarus (1992)
- Krebsregister Wallis (1989)
- Krebsregister Tessin (1996)

- Die Jahreszahlen geben das erste Jahr mit vollständiger Registration aller gemeldeten Neuerkrankungen an und können vom Gründungsdatum abweichen.
- Für das Jahr 2012 war die Registrierung von Krebsinzidenzfällen im Kanton Zürich zum Zeitpunkt der statistischen Analysen für den Krebsbericht nicht vollständig. Daher wurden die Daten dieses Kantons für das Jahr 2012 bei den Schätzungen für die Deutschschweiz als auch die gesamte Schweiz für die Periode 2008–2012 nicht berücksichtigt.
- Das Basler Register wurde 1969 gegründet. Elektronische Daten stehen jedoch erst seit 1981 zur Verfügung.
- In der Regel erfassen alle kantonalen Krebsregister jedes Jahr alle neuen Krebsfälle, die in der jeweiligen Kantonsbevölkerung diagnostiziert wurden. Eine Ausnahme bildet das Krebsregister beider Basel, das die Inzidenzfälle der Bevölkerung des Bezirks Laufen nicht erfasst. Der Bezirk Laufen gehörte bis Ende 1993 zum Kanton Bern. Am 1. Januar 1994 erfolgte der Beitritt zum Kanton Basel-Landschaft. Aus diesem Grund wird die Bevölkerung dieses Bezirks (ca. 7% der Bevölkerung des Kantons Basel-Landschaft) für die Berechnung der Inzidenzraten (siehe Kapitel 4.1) ab 1994 von der Kantonsbevölkerung abgezogen.
- Für die Erstellung des vorliegenden Berichts standen aus dem Krebsregister beider Basel keine Daten für die Jahre 2011 und 2012 zur Verfügung.

<sup>b</sup> Die Krebsregister erheben und erfassen alle diagnostizierten, behandelten oder verstorbenen Krebsfälle einer Bevölkerungsgruppe (Wohnbevölkerung des Kantons), unabhängig vom Betreuungsort. Die Spitalregister sammeln hingegen nur Informationen über Patientinnen und Patienten, die im jeweiligen Spital aufgenommen wurden und erfassen deshalb auch nicht alle Krebsfälle einer Bevölkerung.

Für den vorliegenden Bericht wurde der ICD-O-3 Kode in den ICD-10 Kode übergeführt (siehe Kapitel 2), um die Krebsneuerkrankungen direkt mit den Daten aus der Todesursachenstatistik vergleichen zu können. Für diese Umkodierung wurde eine spezielle Software ([IARCcrg-](http://www.iacr.com.fr/index.php?option=com_content&view=article&id=72:iarccrgtools&catid=68&Itemid=445)[Tools\)](http://www.iacr.com.fr/index.php?option=com_content&view=article&id=72:iarccrgtools&catid=68&Itemid=445) der International Agency for Research on Cancer (IARC) und der International Assocation of Cancer Registries (IACR) verwendet.

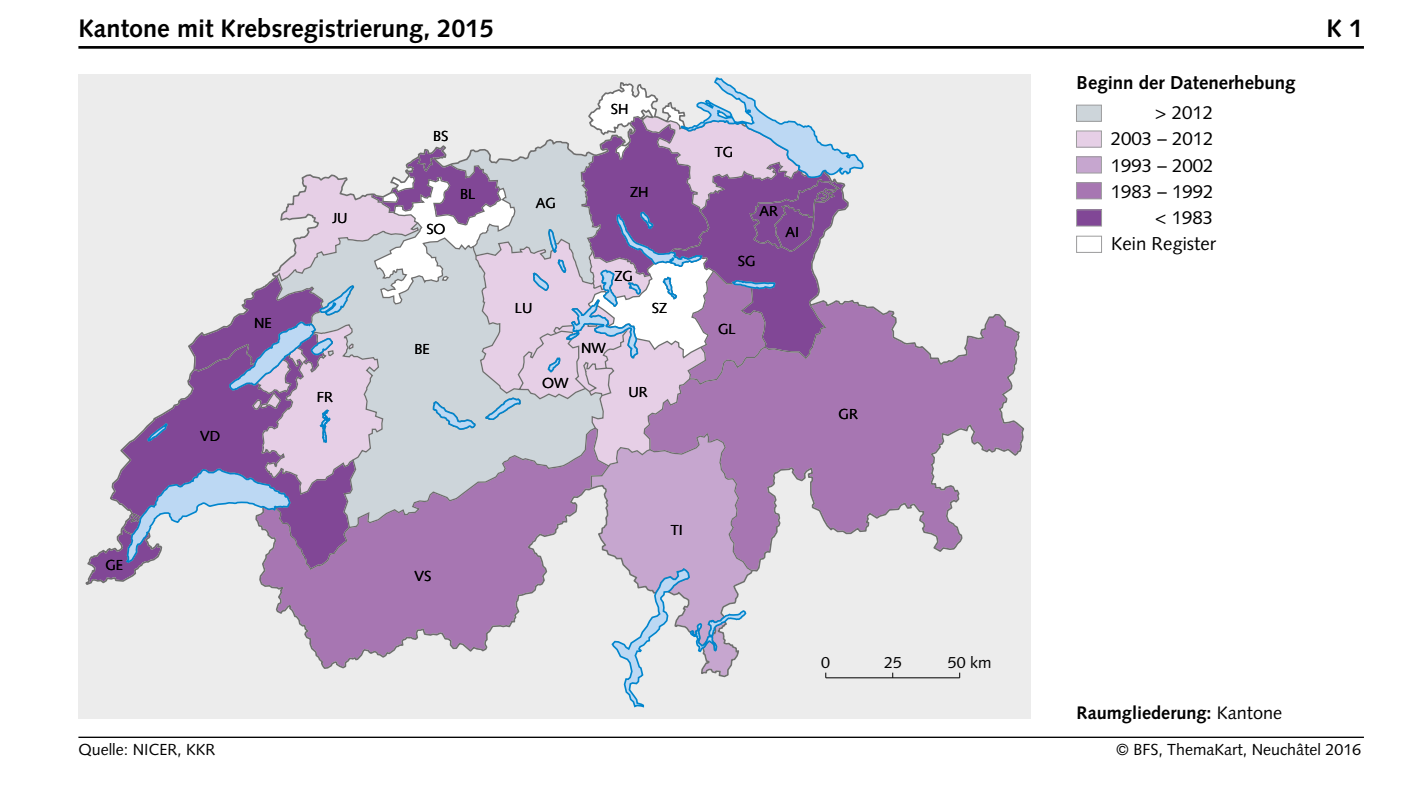

#### **T 1 Anteil der Bevölkerung, der in einem kantonalen Krebsregister erfasst ist**

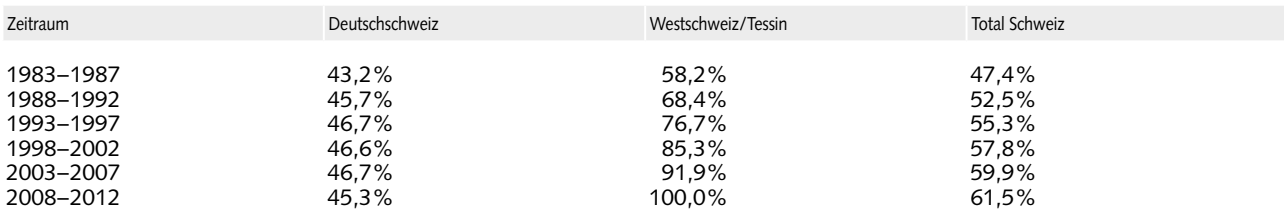

Quelle: NICER © BFS, Neuchâtel 2016

- Krebsregister Freiburg (2006)
- Zentralschweizer Krebsregister für die Kantone Luzern (2010), Nidwalden (2011), Obwalden (2011) und Uri (2011)
- Krebsregister Thurgau (2012)
- Krebsregister Aargau (2013)i
- Krebsregister Bern (2014)j

Die im vorliegenden Bericht einbezogenen Krebsregisterdaten decken 62% der schweizerischen Bevölkerung ab. In der Westschweiz und im Tessin ist die Abdeckung seit 2006 vollständig (siehe Tabelle 1).

Die neugegründeten Krebsregister Aargau und Bern erfassen erstmalig für das Jahr 2013 bzw. 2014 alle neu aufgetretenen Krebsfälle in ihrem Kanton. Somit leben seit 2014 94% der schweizerischen Bevölkerung in einem Kanton mit Krebserfassung (Karte 1).

<sup>i</sup> Daten des Krebsregisters Aargau wurden im vorliegenden Bericht nicht berücksichtigt. Der Auswertungszeitraum umfasst die Inzidenzjahre 1983–2012.

Daten des Krebsregisters Bern wurden im vorliegenden Bericht nicht berücksichtigt. Der Auswertungszeitraum umfasst die Inzidenzjahre 1983–2012.

## <span id="page-12-0"></span>**3.1.2 Nationales Institut für Krebsepidemiologie und Registrierung (NICER)**

1978 wurde die Vereinigung Schweizerischer Krebsregister (VSKR) mit dem Ziel gegründet, die Datenerfassung zu vereinheitlichen, eine interkantonale Datenbank zu schaffen und die epidemiologische Krebsforschung auf nationaler Ebene zu fördern. 2007 entstand aus dieser Vereinigung die unabhängige Stiftung Nationales Institut für Krebsepidemiologie und Registrierung (NICER; www.nicer.org). Die Aufgaben von NICER im Einzelnen sind:

- Koordination der Arbeiten der kantonalen und regionalen Krebsregister
- Erstellung von Richtlinien für die Erfassung und Kodierung der Daten
- Überprüfung der Qualität der registrierten Daten
- Veröffentlichung von gesamtschweizerischen Schätzungen zu neu aufgetretenen Krebserkrankungen, zur Prävalenz und zum Überleben nach Krebs (Monitoring)
- Förderung der landesweiten Krebsregistrierung und der epidemiologischen Krebsforschung

Die Stiftung NICER sowie das Monitoring werden vom Bundesamt für Gesundheit (BAG) finanziert und von der Universität Zürich unterstützt. Forschungsprojekte werden von der Stiftung Krebsforschung Schweiz (KFS), von weiteren Förderstiftungen und durch private Spenden finanziert. Weitere Informationen zu NICER finden sich unter www.nicer.org.

#### **3.1.3 Schweizerisches Kinderkrebsregister (SKKR)**

Krebserkrankungen bei Kindern werden für die ganze Schweiz im Schweizer Kinderkrebsregister (SKKR) erfasst (www.kinderkrebsregister.ch). Das SKKR befindet sich am Institut für Sozial- und Präventivmedizin der Universität Bern und arbeitet eng mit der Schweizerischen Pädiatrischen Onkologiegruppe (SPOG; [www.spog.ch\)](http://www.spog.ch) zusammen. Es wurde 1976 gegründet und ist damit eines der ältesten Kinderkrebsregister in Europa. Während in den ersten Jahren vorwiegend Kinder aus klinischen Studien registriert wurden, ist der Erfassungsgrad seit Ende der 1980er-Jahre auch für Nicht-Studienpatientinnen und -patienten landesweit sehr gut. Die Altersgruppe von 0 bis 15 Jahren wird vollständig erfasst. Krebserkrankungen von Jugendlichen (16- bis 20-jährig bei Diagnose) werden ebenfalls erfasst, aber bisher nicht flächendeckend. Das SKKR registriert Leukämien, Lymphome,

bösartige solide Tumore, bösartige und gutartige Hirntumore sowie Langerhanszell-Histiozytosen, welche zwar nach ICCC-3 nicht als eigentliche Krebserkrankungen gelten, sich aber ähnlich verhalten. Die behandelnden Ärztinnen und Ärzte informieren die Familie über das Kinderkrebsregister. Wenn die Familie kein Veto einlegt, werden Angaben zu Erkrankung, Therapie und Behandlungsresultaten von jeder Abteilung für Pädiatrische Onkologie/ Hämatologie in der Schweiz an das Kinderkrebsregister weitergeleitet, wo sie gemäss der ICCC-3, ICD-O-3 und ICD-10 registriert werden. Durch regelmässigen Datenvergleich mit den kantonalen Krebsregistern, der Todesursachenstatistik und anderen Datenquellen (Spitalstatistiken, Labormeldungen) wird angestrebt, auch diejenigen Kinder im SKKR zu erfassen, welche nicht in einer pädiatrischen Onkologie behandelt werden.

Das Kinderkrebsregister beschränkt sich nicht nur darauf, die Erkrankungshäufigkeit und Überlebenswahrscheinlichkeit zu erfassen. Zusätzlich will es einen Beitrag leisten zur Erforschung der Ursachen von Krebserkrankungen bei Kindern sowie zur Verbesserung von Behandlungsqualität und Langzeitprognose. Deshalb werden Behandlung und Verlauf der Erkrankung im Detail erfasst. Bei Kindern, die geheilt werden können (> 80%) werden Gesundheit und Lebensqualität langfristig nachkontrolliert, um späte Nebenwirkungen (Spätfolgen) der aggressiven Therapie frühzeitig zu erfassen und zu behandeln. Diese Nachkontrollen erfolgen in den ersten 5 bis 10 Jahren in den Kliniken; die Resultate werden auch ans Kinderkrebsregister gemeldet. Der weitere Verlauf wird im Rahmen von Forschungsprojekten durch Fragebogen direkt bei den betroffenen Kindern respektive deren Eltern erfasst.

Die Daten des SKKR werden regelmässig ausgewertet und den Behandlungszentren in anonymer Form wieder zur Verfügung gestellt. So können Therapie und Nachkontrollen laufend verbessert werden. Das SKKR ist assoziiertes Mitglied der International Association of Cancer Registries (IACR) und des European Network of Cancer Registries (ENCR). Seit 2004 besitzt es eine Sonderbewilligung zur Krebsregistrierung und seit 2007 eine generelle Krebsregisterbewilligung der Expertenkommission für das Berufsgeheimnis in der medizinischen Forschung des Bundesamts für Gesundheit (BAG; [www.bag.admin.ch\)](http://www.bag.admin.ch). Seit Januar 2014 ist das neue Humanforschungsgesetz mit seinen drei Verordnungen in Kraft, welche neue Rahmenbedingungen für das SKKR schuf. Deshalb wurde die generelle Krebsregisterbewilligung der Expertenkommission für das Berufsgeheimnis in der medizinischen Forschung im Juli 2014 durch eine Bewilligung der Ethikkommission des Kantons Bern ersetzt.

#### <span id="page-13-0"></span>**3.1.4 Qualität der Inzidenzdaten bei Erwachsenenkrebs**

Die Vollzähligkeit der Registrierung von neu aufgetretenen Krebserkrankungen sollte bei bevölkerungsbezogenen Krebsregistern bei nahezu 100% liegen, damit ein repräsentativer Vergleich der Neuerkrankungsraten in verschiedenen Zeiträumen oder Regionen Aufschluss auf die Unterschiede im Krebsrisiko geben kann. In der Literatur werden verschiedene Indikatoren vorgeschlagen, um die Vollzähligkeit der Krebsregister zu prüfen. Derzeit stehen die Ergebnisse von drei Vollzähligkeitsindikatoren für jedes kantonale Register für ausgewählte Krebslokalisationen zur Verfügung:6

– Anteil von DCO-Fällen (Death Certificate Only Cases): Durch einen systematischen Abgleich der Neuerkrankungsdaten mit den krebsbedingten Sterbefällen wird der Anteil der nur über Todesbescheinigungen erfassten Krankheitsfälle bestimmt.<sup>6,7</sup>

Die Bestimmung des DCO-Anteil ist eine einfache und relativ zuverlässige Methode zur Ermittlung der Vollzähligkeit der Registrierung eines Krebsregisters.<sup>k</sup> Ein relativ hoher DCO-Anteil weist auf eine nichtvollzählige Registrierung hin. Dies gilt jedoch nur für Register mit bereits länger bestehender Erfassung, da ansonsten die Wahrscheinlichkeit hoch ist, dass dem DCO-Fall ein Neuerkrankungsfall vor dem Beginn der Registrierung zugrunde liegt.

– Verhältnis zwischen der Anzahl der Todesfälle zur Anzahl der Neuerkrankungen (Mortality/Incidence-Ratio): 6,8

Das Verhältnis der Zahl der vom Bundesamt für Statistik (BFS) erhobenen Todesfälle zu der Anzahl der neuen Fälle der kantonalen Krebsregister im selben Zeitraum stellt einen weiteren Indikator für die Vollständigkeit der Register dar. Ist dieses Verhältnis grösser als erwartet, lässt sie auf eine

Diese Methode setzt voraus, dass regelmässig ein systematischer Abgleich der Neuerkrankungsdaten mit den krebsbedingten Sterbefällen vorgenommen wurde. Es wurde jedoch in einigen Registern nicht für jedes durch die Registrierung abgedeckte Jahr ein vollständiger und systematischer Abgleich vorgenommen. Dies betrifft die folgenden Kantone/Register und angegebenen Jahre:

- Basel-Stadt/Basel-Landschaft: 1981–2001, 2008–2010 (Ersterhebung: 1981, keine Daten erhältlich für 2011–2012)
- Freiburg: 2006–2008 (Ersterhebung: 2006)
- Für den Kanton Zürich bestätigte das Krebsregister der Kantone Zürich und Zug, dass die krebsbedingten Todesfälle für den Zeitraum 1997–2012 systematisch mit den Neuerkrankungsfällen abgeglichen wurden (Ersterhebung: 1980). Ob der Abgleich für den gesamten vorhergehenden Zeitraum (1980–1996) vollständig oder nur teilweise erfolgte, konnte nicht mehr festgestellt werden.

Unterdokumentation des jeweiligen Registers schliessen, vor allem, wenn sie für verschiedene Krebslokalisationen auftritt.<sup>9</sup>

– Anteil mikroskopisch-histologisch verifizierter Fälle:6,10 Die wichtigste Bedeutung der mikroskopisch-histologisch bestätigten Krebsfälle ist, dass sie als Indikator für die Gültigkeit der Diagnostik dienen. Trotzdem weist ein hoher Anteil von zytologisch-histologisch diagnostizierten Fällen (mehr als man vernünftigerweise annehmen würde) auf eine zu starke Abhängigkeit von den pathologischen Labors als Informationsquelle hin und auf das Versäumnis, Fälle durch andere Diagnostikmassnahmen ausfindig zu machen.11

#### *Qualitätsprüfungen 2012: Ergebnisse*

Daten von Krebsregistern gelten dann als vollzählig, wenn mindestens 90–95% aller Krebsfälle erfasst wurden. Die DCO-Raten der einzelnen Register befinden sich i.d.R. unter den international geforderten 5%, zumeist gar unter 2%. Diese Methode setzt allerdings voraus, dass regelmässig ein systematischer Abgleich der Neuerkrankungsdaten mit den krebsbedingten Sterbefälle vorgenommen wurde. Es ist anzumerken, dass jedoch in einigen Registern nicht für jedes durch die Registrierung abgedeckte Jahr ein vollständiger und systematischer Abgleich vorgenommen wurde (siehe weiter oben). Insgesamt lassen jedoch die Jahre mit vollständigem und systematischen Abgleich auf eine hohe Vollzähligkeit schliessen.

Der Anteil histologisch verifizierter Diagnosen hat im zeitlichen Verlauf zugenommen und liegt für den Zeitraum 2007–2012 bei den meisten Tumoren bei über 95%. Die Mortality/Incidence-Ratios bestätigen diese Ergebnisse und zeigen auf, dass die Vollzähligkeit der erfassten Krebsfälle bei den allermeisten Tumorarten bei über 95% liegt.

#### <span id="page-14-0"></span>**3.1.5 Qualität der Inzidenzdaten bei Kindern**

Im SKKR werden folgende Qualitätsindikatoren routinemässig erhoben:

- Anteil von DCN (death certificate notification cases) zur Schätzung der Vollzähligkeit. Seit 1995 beträgt die Vollzähligkeit der Meldungen des SKKR für die gesamte Schweiz über 95%.
- Stabilität der Inzidenzrate über die Zeit. Im SKKR ist die Inzidenzrate für Krebserkrankungen bei 0 bis 14-Jährigen seit 1999 stabil. Zusätzlich sind die Inzidenzraten in der Schweiz und den Nachbarländern Deutschland und Frankreich für diese Altersgruppe vergleichbar.9,12,13
- Anteil mikroskopisch/histologisch verifizierter Diagnosen als Qualitätsmerkmal der Diagnose. Diese beträgt für alle diagnostizierten Tumore im SKKR 92%. Bei spezifischen Diagnosen, wie zum Beispiel Hirntumoren, ist dieser Anteil geringer, da hier je nach Lokalisation kein Tumorgewebe entfernt werden kann. Auch bei den Augentumoren (Retinoblastomen) ist der Anteil kleiner, da hier eine korrekte Diagnose oft ohne Histologie gestellt werden kann.

## **3.2 Registrierung von Todesfällen in der Schweiz**

#### **3.2.1 Todesursachenstatistik**

Die Todesursachenstatistik wurde 1876 eingeführt. Heute stützt sich die Statistik auf das Bundesstatistikgesetz vom 9. Oktober 1992 und die Verordnung über die Durchführung von statistischen Erhebungen des Bundes vom 30. Juni 1993 (SR 431.012.1). Es handelt sich um eine Vollerhebung mit Erfassung aller Todesfälle von Personen, die in der Schweiz wohnen (ständige Wohnbevölkerung), unabhängig von der Staatsangehörigkeit und vom Todesort. Alle erhobenen Daten werden anonym und vertraulich behandelt und unterstehen dem Bundesgesetz über den Datenschutz vom 19. Juni 1992 (SR 235.1).

Jeder Todesfall wird durch das örtlich zuständige Zivilstandsamt im Zivilstandsregister eingetragen. Ausserdem müssen Ärztinnen und Ärzte nach der Bescheinigung eines Todesfalls die Todesursache dem BFS melden. Die ärztliche Todesbescheinigung umfasst vier Rubriken: die Grundkrankheit oder Grundursache, die unmittelbare Todesursache oder Folgekrankheit sowie gegebenenfalls eine oder zwei Begleitkrankheiten. Auf der ärztlichen Bescheinigung werden diese Krankheiten in Worten ausgeschrieben, das BFS kodiert sie dann gemäss den Regeln der Internationalen Klassifikation der Krankheiten (ICD) der Weltgesundheitsorganisation (WHO). Im Schweizerischer Krebsbericht 2015 werden nur die Krebstodesfälle mit der Grundursache Krebs betrachtet.

#### **3.2.2 Qualität der Todesdaten**

Weil jeder Todesfall registriert werden muss, ist die Erhebung praktisch vollständig, auch wenn das BFS nur selten über die Todesursachen in der Schweiz wohnhafter und im Ausland verstorbener Personen informiert wird. Der Anteil der fehlenden Daten wird auf 3% geschätzt. Dank der Standardisierungsregeln der WHO sind die Daten heute zudem international gut vergleichbar. Die Qualität der Todesursachen ist von den diagnostischen Angaben der Ärztinnen und Ärzte abhängig. Da die diagnostischen Standards in der Schweiz hoch sind, kann davon ausgegangen werden, dass die Qualität dieser Angaben im internationalen Vergleich hoch ist. Eine ältere Studie konnte zeigen, dass die diagnostischen Angaben der Todesursachen bei gut definierten Krankheiten wie Krebs gut und deutlich besser war als bei weniger klar abgrenzbaren Krankheiten wie Diabetes mellitus.14

Aufgrund der seit 1876 kontinuierlichen Erhebung ist es möglich, langjährige Zeitreihen zu analysieren. Die Weiterentwicklung der medizinischen Diagnosen im Laufe der Zeit bedingt jedoch regelmässige Anpassungen der Internationalen Klassifikation der Krankheiten, was wichtig für die Datenqualität ist, aber die Bildung von Zeitreihen erschwert.

Von 1969 bis 1994 wurde in der Schweiz die 8. Revision dieser Klassifikation (ICD-8) verwendet. Darüber hinaus gab es spezifisch für die Schweiz geltende Kodierungsregeln. Bis 1995 verlieh diese Regel für den Fall, dass auf der Todesbescheinigung mehrere Todesursachen standen, bestimmten Ursachen automatisch Priorität, unabhängig von der Reihenfolge, in der sie aufgeführt waren. Dies galt insbesondere für die Grippe und bestimmte Krebsarten. Diese Reihenfolge ist der Tabelle 2 zu entnehmen. ICD-10 ist seit 1995 in Kraft. Mit dem Übergang zur ICD-10 vollzog das BFS bedeutende Änderungen in der Kodierungspraxis; es beschloss, seine Kodierung künftig strikt am internationalen Standard zu orientieren und die eigenen Prioritätsregeln aufzugeben. Wenn die Anzahl der Fälle der Jahre bis 1994 mit den

#### <span id="page-15-0"></span>**T 2 Prioritätsregeln, angewendet bis 1995**

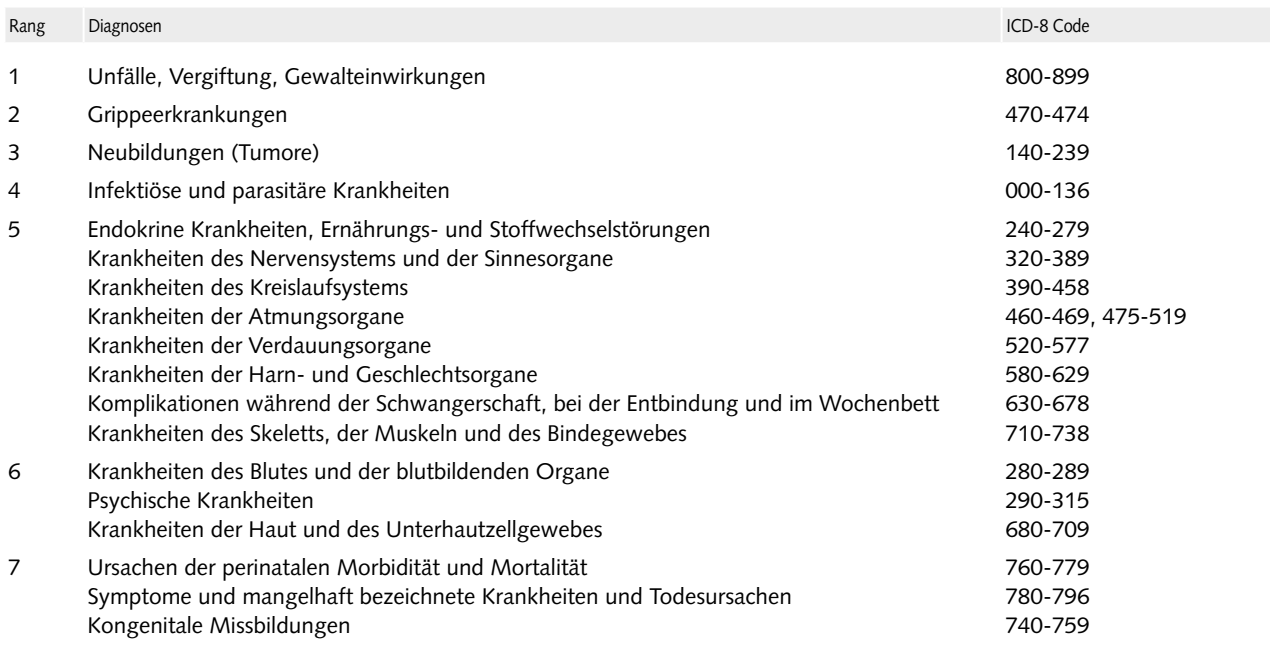

Anmerkung: Todesursachen, die derselben Rangstufe angehören, werden in derjenigen Reihenfolge kodiert, die der Arzt angibt, der die Todesursache (TU) meldet. Diese Regel gilt auch, wenn verschiedene TU gemeldet werden, die der gleichen TU-Gruppe angehören. Quelle: BFS, 198914 © BFS, Neuchâtel 2016

#### **T 3 Wert des Korrekturfaktors der Daten vor 1995, nach Geschlecht und Altersklasse**

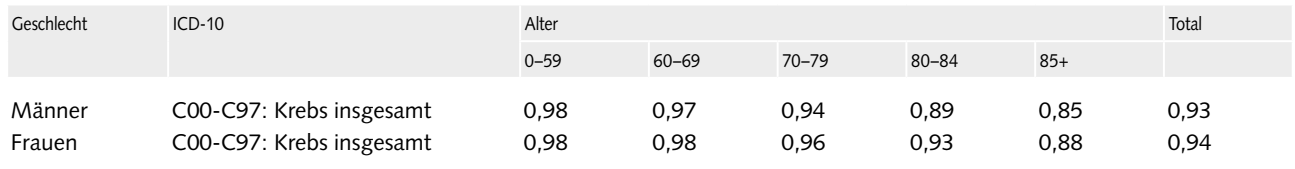

Lesebeispiel: Wenn die Anzahl vor 1995 registrierter Todesfälle gemäss der ICD-10 und den internationalen Standards kodiert worden wäre, wäre sie gleich = (Anzahl vor 1995 registrierter Todesfälle)\*(Korrekturfaktor)

Quelle: Lutz J.M. et al. (2004)15 © BFS, Neuchâtel 2016

Jahren ab 1995 verglichen werden, muss demnach dieser Methodenwechsel berücksichtigt werden, welcher besonders in der älteren Altersklasse deutlich spürbar ist.15

Um darzustellen, inwiefern die Anzahl bis 1994 registrierter neuer Krebsfälle von den schweizerischen Kodierungsregeln (und zusätzlich durch die Verwendung der ICD-8 vor der Einführung der ICD-10) beeinflusst werden kann, zeigt Tabelle 3 das Verhältnis zwischen der Anzahl Krebsfälle, die mit der ICD-10 registriert worden wäre, und der Anzahl Krebsfälle, die mit der ICD-8 registriert wurden. Aufgrund der Multimorbidität in den älteren Altersklassen musste (bis 1994) aus den auf der Todesurkunde erwähnten Todesursachen häufiger eine Hauptursache gewählt werden. Der Methodenwechsel war daher in der älteren Altersklasse deutlicher spürbar.

### **3.3 Internationale Vergleiche**

### **3.3.1 Altersstandardisierte Raten im internationalen Vergleich**

Die Daten zu den altersstandardisierten Raten der mit der Schweiz verglichenen Ländern sind aus einer wissenschaftlichen Publikation (Ferlay et al., 2013) entnommen.16 Für die internationalen Vergleiche werden die Daten für die Schweiz ebenfalls dieser Publikation entnommen. Mit Ausnahme von Brustfellkrebs (C38.4 und C45) liegen für alle im Bericht beschriebenen 23 Krebslokalisationen die Daten vor. Allerdings gilt zu beachten, dass nicht in allen Ländern die Abdeckung durch die Krebsregister vollständig ist. Für Deutschland basieren die Neuerkrankungsraten in der erwähnten Publikation

<span id="page-16-0"></span>auf neun Krebsregistern. Die Daten für Italien basieren auf 17 Krebsregistern und diejenigen aus der Schweiz auf sieben Krebsregistern.

Die für die internationalen Vergleiche verwendeten altersstandardisierten Raten wurden in der Publikation von Ferlay et al. (2013) für das Jahr 2012 anhand eines Vorhersagemodells geschätzt. Für diese Schätzungen wurden die neuesten erhältlichen Daten, die vor 2012 publiziert wurden, verwendet. Diese Daten wurden vom European Network of Cancer Registries (ENCR), der Weltgesundheitsorganisation (WHO) und den Bevölkerungsschätzungen der United Nations (UN) zur Verfügung gestellt. Bei Ländern ohne Zeitreihen wurden die aktuellsten Daten als Annäherung für das Jahr 2012 verwendet. Die Schätzungen der Neuerkrankungen für das Jahr 2012 basieren für Frankreich auf den Neuerkrankungsdaten des Jahres 2011. Bei Belgien basieren die Schätzungen der Neuerkrankungen aus den Daten der Jahre 2008–2009. Für Italien wurden die Neuerkrankungen anhand der Todesdaten geschätzt. Die Schätzung der Sterberaten für 2012 basiert in Belgien auf den Todesdaten der Jahre 2005 und 2006.

Für die Berechnung der in dieser Publikation gezeigten altersstandardisierte Raten wurde die europäischen Standardbevölkerung 1976 als Referenzbevölkerung verwendet. Die altersstandardisierte Raten wurden pro 100'000 Personenjahre berechnet.

## **3.3.2 Relative 5-Jahres-Überlebensrate im internationalen Vergleich**

EUROCARE *(EUROpean CAncer REgistry based study on survival and care of cancer patients)* ist ein 1989 gestartetes Grossprojekt, um Unterschiede beim Überleben der Krebspatienten innerhalb von Europa zu beschreiben. Die aktuellsten publizierten Daten beruhen auf einer Datenbank mit ca. 22 Millionen Diagnosen aus 29 Ländern. Das relative Überleben von Personen, welche zwischen 2000 und 2007 mit Krebs diagnostiziert worden sind und zum Diagnosezeitpunkt mindestens 15 Jahre alt waren, wurde altersstandardisiert unter Verwendung der Gewichte des International Cancer Survival Standard (ICSS; siehe auch Kapitel 4.7).17 Für den Ländervergleich in der vorliegenden Publikation wurden die folgenden neun Länder ausgewählt: Dänemark, Norwegen, Schweden, Niederlande, Belgien, Frankreich, Italien, Deutschland und Österreich. Der Link zu den verwendeten Angaben lautet: [https://w3.iss.it/site/EU5Results/forms/](https://w3.iss.it/site/EU5Results/forms/SA0007.aspx) [SA0007.aspx](https://w3.iss.it/site/EU5Results/forms/SA0007.aspx)

### **3.4 Bevölkerungsdaten**

Die Daten zur mittleren ständigen Wohnbevölkerung stammen aus der Statistik des jährlichen Bevölkerungsstandes (ESPOP) und der Statistik der Bevölkerung und der Haushalte (STATPOP). Diese Daten werden für die Berechnung der Neuerkrankungs- und Sterblichkeitsraten (siehe Kapitel zu den Indikatoren unter 4.1 und 4.2) benötigt. Es handelt sich um die Statistik von Stand und Struktur der ständigen Wohnbevölkerung am 31. Dezember eines bestimmten Jahres sowie der während eines Kalenderjahres registrierten Bewegungen der ständigen Wohnbevölkerung. ESPOP ist eine Synthesestatistik und basiert auf den Ergebnissen der eidgenössischen Volkszählung (VZ), der Statistik der ausländischen Wohnbevölkerung (PETRA), der Statistik der natürlichen Bevölkerungsbewegung (BEVNAT) und der Wanderungsstatistik der Schweizer Bürgerinnen und Bürger. ESPOP verwendet die Fortschreibungsmethode (Bevölkerungsbilanz), die auf folgendem Ansatz beruht: Die Bevölkerung am 31. Dezember eines bestimmten Jahres wird berechnet aus der Bevölkerung am 1. Januar desselben Jahres zuzüglich der Zugänge (Geburten und Zuwanderung) und abzüglich der Abgänge (Todesfälle und Abwanderung) des Jahres.

Für das Jahr 2010 wurden die Bevölkerungsbewegungen und -bilanzen zum letzten Mal auf Basis von der ES-POP publiziert, während für Bevölkerungsstand und -struktur die Statistik der Bevölkerung und der Haushalte (STATPOP) massgebend war. Ab 2011 ist die ESPOP vollständig durch STATPOP ersetzt worden.

STATPOP beruht auf einer gesamtschweizerischen Registererhebung und ist ein Teil der Statistiken des neuen Volkszählungssystems [\(www.volkszählung.ch\)](http://www.volksz�hlung.ch). Das BFS stützt sich im Bevölkerungsbereich auf die harmonisierten Personenregister der Gemeinden und Kantone (Einwohnerregister) sowie das informatisierte Standesregister [Infostar] des Bundesamtes für Justiz, das zentrale Migrationsinformationssystem [ZEMIS] des Staatssekretariats für Migration und das Informationssystem ORDIPRO für Diplomaten und internationale Funktionäre des Eidgenössischen Departements für auswärtige Angelegenheiten.

Mit der Einführung von STATPOP konnten zudem die Schwachstellen von ESPOP beseitigt werden: Bevölkerungsstand und -struktur (Alter, Zivilstand) müssen nicht mehr wie bis anhin teilweise geschätzt bzw. jährlich fortgeschrieben werden. Für die gesamte Schweiz stehen nun vereinheitlichte und vergleichbare Basisinformationen über die Bevölkerung zur Verfügung.

## <span id="page-17-0"></span>**3.5 Risikofaktoren**

Die Informationen zu den Risikofaktoren sind der wissenschaftlichen Literatur entnommen und basieren namentlich auf drei Referenzpublikationen, die von anerkannten Institutionen veröffentlicht wurden:

– Monografien des IARC: Synthesen (Band 100A bis 100F), zwischen Januar und Dezember 2009 bei The Lancet Oncology erschienen<sup>18</sup>

Die Autoren und Titel der einzelnen Bände lauten wie folgt:

- Grosse, Yann et al. A review of human carcinogens – Part A: pharmaceuticals. The Lancet Oncology, Volume 10, Issue 1, 13–14
- Bouvard, Véronique et al. A review of human carcinogens – Part B: biological agents. The Lancet Oncology, Volume 10, Issue 4, 321–322
- Straif, Kurt et al. A review of human carcinogens Part C: metals, arsenic, dusts, and fibres. The Lancet Oncology, Volume 10, Issue 5, 453–454
- El Ghissassi, Fatiha et al. A review of human carcinogens – Part D: radiation. The Lancet Oncology, Volume 10, Issue 8, 751–752
- Secretan, Béatrice et al. A review of human carcinogens – Part E: tobacco, areca nut, alcohol, coal smoke, and salted fish. The Lancet Oncology, Volume 10, Issue 11, 1033–1034
- Baan, Robert et al. A review of human carcinogens Part F: Chemical agents and related occupations. The Lancet Oncology, Volume 10, Issue 12, 1143–1144
- Bericht des «World Cancer Research Fund» und des «American Institute for Cancer Research», der 2007 erschienen ist, sowie die entsprechenden Aktualisierungen, namentlich im Bereich Risikofaktoren in Zusammenhang mit Ernährung und Bewegung.19,20
- World Cancer Report 2014: Dieser Bericht der Weltgesundheitsorganisation (WHO) ist 2014 erschienen und liefert zusätzlich neben der geographischen Verbreitung, biologischen Aspekten ausführliche Beschreibungen zur Ursache und Prävention zu verschiedenen Krebslokalisationen.21

Daneben wurden zusätzliche wissenschaftliche Publikationen konsultiert, falls in den drei erwähnten Referenzen zu wenige Informationen zu seltenen Krebslokalisationen wie z.B. zu Pleuramesotheliomen oder Hirntumoren vorlagen.

## <span id="page-18-0"></span>4 Indikatoren: Definitionen und Berechnungsmethoden

## **4.1 Neuerkrankung**

Definition: Die Neuerkrankungsrate (Inzidenz) beschreibt die Anzahl der Neuerkrankungen, die innerhalb einer festgelegten Bevölkerungsgruppe in einem bestimmten Zeitraum auftreten. Damit wird das Risiko, Krebs zu entwickeln, gemessen.

Methode: Die Neuerkrankungsrate wird als Anzahl neuer Fälle pro 100'000 Einwohner pro Jahr ausgedrückt. Man unterscheidet rohe und standardisierte Raten.

Dieser Bericht schliesst alle bösartigen, primären Krebsdiagnosen ein, mit Ausnahme des nicht-melanotischen Hautkrebses (d.h. C00-43, C45–97; ICD-10). Primäre Krebserkrankungen werden gemäss den Richtlinien der IARC/IACR ausgewählt.<sup>22</sup>

Für die Berichterstattung definierten wir zwei Sprachregionen (französisch-/italienischsprachig und deutschsprachig), basierend auf den Grenzen der Kantone. Die Kantone Fribourg, Genf, Jura, Neuenburg, Tessin, Wallis und Waadt bilden die französisch- und italienischsprachige Region (kombiniert präsentiert). Die restlichen 19 Kantone werden zur deutschsprachigen Region zusammengefasst. Diese Einteilung basiert auf der Sprache, welche von der Mehrheit innerhalb eines Kantons gesprochen wird. Diese Einteilung dient lediglich als Annäherung an die natürlichen Sprachregionen (Grenzen basierend auf der Sprache, die in der Gemeinde gesprochen wird), da einige Kantone zwei- oder dreisprachig sind. Wie vorher erwähnt, ist die Krebsregistrierung für die französisch- und italienischsprachige Schweiz seit 2006 vollständig. Hingegen bestehen Lücken für die deutschsprachige Region. Die Neuerkrankungsrate wird für jede der beiden Sprachregionen getrennt berechnet, indem die Fälle aus den Registern mit deren entsprechenden Bevölkerungen in Bezug gesetzt werden. Die Rate wird pro 5-Jahres-Altersgruppe, Geschlecht und Krebslokalisation jeweils separat berechnet. Diese Rate wird jeweils für die gesamte Sprachregion berechnet, wobei Homogenität zwischen den Daten der geographischen

Regionen, die abgedeckt und denen, die nicht abgedeckt sind, angenommen wird. Die Schätzung für die Schweiz entspricht der Summe der geschätzten Fälle für jede Sprachregion.

#### *Neuerkrankungen bei Kindern*

Da das Schweizer Kinderkrebsregister die gesamte Schweiz abdeckt, wurde die jährliche Inzidenzrate (neue Fälle pro 100'000) bei Kindern bis zum Alter von 15 Jahren pro Altersgruppe, Geschlecht und Tumortyp direkt aus der tatsächlichen Anzahl gemeldeter Fälle pro Jahr berechnet. Es werden nur Patienten mit Wohnsitz in der Schweiz berücksichtigt.

## **4.2 Sterblichkeitsraten**

Definition: Unter der Sterblichkeitsrate, auch Mortalitätsrate oder verkürzt Sterblichkeit genannt, versteht man das Auftreten von Todesfällen in einer definierten Population (ständige Wohnbevölkerung der Schweiz) während einer definierten Zeitspanne (Kalenderjahr).

Methode: Die von einer bestimmten Krankheit (z.B. Krebs) versursachte Sterblichkeitsrate misst die Auswirkungen dieser Krankheit und wird als Rate der Anzahl Todesfälle pro 100'000 Personen und Jahr ausgedrückt. Für die Berechnung der Sterblichkeitsraten wurden die Daten aus der Todesursachenstatistik (BFS) sowie die Daten zur ständigen Wohnbevölkerung (BFS) verwendet.

## **4.3 Zeitliche Entwicklung**

Definition: Die Veränderung einer Ereignisrate über die Zeit kann als Differenz der Ereignisse (pro 100'000) oder als prozentuale Zu- oder Abnahme angegeben werden. Möchte man Veränderungen bei verschiedenen Arten von Krebs miteinander vergleichen, ist die prozentuale Zu- oder Abnahme von Vorteil, da sie berücksichtigt,

<span id="page-19-0"></span>ob Krebsarten eher häufig oder eher selten auftreten. In diesem Bericht wird daher die Veränderung der Neuerkrankungs- und Sterberaten als prozentuale Zu- oder Abnahme angegeben.

Methode: Um zu testen, ob die altersstandardisierten Neuerkrankungs- und Sterberaten einem zeitlichen Trend folgen, wird die jährliche prozentuelle Veränderung *(annual percentage change (APC))* sowie das dazugehörende 95%-Vertrauensintervall berechnet. Diese Berechnung erfolgt mittels der Joinpoint-Regression, einer linearen Regression der logarithmierten Raten. Dabei wird berücksichtigt, dass die Raten von Jahr zu Jahr unterschiedlich starken Zufallsschwankungen unterliegen (sogenannte Heteroskedastizität).

APC wurde unter Zugrundelegung der letzten 10 Jahre (2003–2012) berechnet und berücksichtigt in Bezug auf Inzidenz-Trends nur solche Register, die mindestens seit 2008 Krebsdiagnosen registriert haben (d.h. Berücksichtigung der Kantone GE, VD, NE, ZH, SG, AI, AR, BL, BS, VS, GR, GL, TI, JU, FR; Ausschluss der Kantone LU, UR, OW, NW, ZG, TG). Das Konfidenzintervall für APC beruht auf der Annahme von t-verteilten Fehlern für den Steigungsparameter der linearen Regression.

Die mittlere jährliche Veränderung der rohen und standardisierten Rate für Neuerkrankungen und Sterbefälle bei **Kindern** wird anhand der Veränderung der Rate von einem Kalenderjahr (j-1) zum nächsten (j) berechnet (Formel 1). Da es aufgrund der kleinen Fallzahlen zu Fluktuationen der APC kommt, werden die Fluktuationen der rohen und standardisierten Raten mittels eines statistischen Verfahrens (gleitender Mittelwert) unterdrückt (auch Glättung genannt) (Formel 2). Von den geglätteten Raten werden dann die APC mittels Formel 1 berechnet. Bei der APC für Krebserkrankungen bei Kindern werden die Jahre 1993–2012 berücksichtigt.

## **4.4 Lebenszeitrisiko und kumulatives Risiko vor Alter 70**

Dieser Indikator beschreibt die Wahrscheinlichkeit, dass bei einer Person im Laufe des Lebens oder bis zum 70. Altersjahr zu einem gewissen Zeitpunkt Krebs diagnostiziert wird.

Methoden: Der Indikator basiert auf den aktuellen Neuerkrankungs- und Sterberaten und wird deshalb unter der Annahme berechnet, dass die aktuellen Raten während des Lebens konstant bleiben. Die konkurrierenden Risiken (competing risk), d.h. andere Todesursachen werden dabei berücksichtigt. Für jedes Altersintervall werden von der Anzahl Überlebender sowie der Anzahl Personen ohne die spezifische Krebserkrankung zu Beginn des Intervalls die Anzahl Personen, welche den spezifischen Krebs entwickeln sowie die Anzahl Personen, die an anderen Krankheiten sterben, abgezogen.

Das Risiko, mit einer spezifischen Krebserkrankung diagnostiziert zu werden, wird dadurch bestimmt, indem alle Krebsfälle von Geburt an bis zu einem bestimmten Altersjahr aufsummiert werden. Das Risiko, an einer spezifischen Krebserkrankung zu sterben, wird anhand des Risikos, bei jedem Alter an einer spezifischen Krebserkrankung oder aller anderen Ursachen zu sterben, bestimmt. Beide Risiken werden normalerweise als Prozentzahl angegeben. Statistische Modelle werden gebraucht, um das Lebenszeitrisiko zu berechnen. Wir benutzten den Sterbetafel-Ansatz, welcher konkurrierende Sterberisiken (d.h. spezifische Krebserkrankung, alle anderen Ursachen) berücksichtigt.23,24 Das Lebenszeitrisiko für diesen Krebsbericht wird bestimmt, indem bei den Männern alle Krebsfälle von Geburt an bis zum 80. Altersjahr und bei den Frauen bis zum 85. Altersjahr aufsummiert werden. Die verwendeten Altersgrenzen entsprechen in etwa der durchschnittlichen Lebenserwartung von Männern und Frauen.

Für **Kinder** wird nicht das Lebenszeitrisiko berechnet, sondern das Risiko vor dem 15. Lebensjahr an Krebs zu erkranken. Es errechnet sich aus der Summe der alters-<br>erkranken. Es errechnet sich aus der Summe der altersspezifischen Raten (Ij) der Neuerkrankungen während des ganzen Zeitraums (i) (Formel 3). Formulation of the state of the state of the state of the state of the state of the state of the state of the state of the state of the state of the state of the state of the state of the state of the state of the state of

```
Formel 1: Mittle\bm{r}e jä\bm{h}rliche Veränderun\bm{g} = \frac{geglättete Rate(j)–geglättete Rate(j-1) * 100
Formel 1: Mittlere jährliche Veränderung =\frac{geglättete Rate(j)-geglä
```
Formel 3: *Kumulatives Risiko vor Altersjahr* $_i = \sum I_{ii}$ 

Formel 2:  $\bm{Gegl}$ ättete  $\bm{Rate}_j = \frac{Rate_j+Rate_{j-1}+Rate_{j+1}}{3}$ 

## <span id="page-20-0"></span>**4.5 Schätzungen für 2015 (Neuerkrankungen, Sterbefälle)**

Die Prognosen für die Zahl von Neuerkrankungen und Sterbefällen für das Jahr 2015 beruhen einerseits auf den prognostizierten Raten, andererseits auf den offiziellen Schätzung der Bevölkerungsentwicklung bis 2015 nach Fünfjahresklassen, Geschlecht, Nationalität, Jahr unter Berücksichtigung des mittleren Bevölkerungsszenario (BFS, Sektion Demografie und Migration). Es wird der konventionelle, vereinfachte Ansatz angewendet, nämlich künftige Ereignisraten nur in Abhängigkeit vom Alter und der Kalenderperiode bei der Diagnose vorherzusagen. Dabei wird angenommen, dass die Raten in den verschiedenen Geburtskohorten gleich ausfallen. Die relativ kurze Projektionsperiode (< 5 Jahre) berechtigt die Einfachheit des gewählten Ansatzes. Für die Modellierung wird angenommen, dass die Neuerkrankungsraten der Poissonverteilung folgen, und dass die Raten mittels einfachen log-linearen oder linearen Trends extrapoliert werden können (letzteres bei zunehmenden Trends, um zu hohe Vorhersagewerte durch exponentielle Modelle zu vermeiden). Die Grenzen der Vorhersageintervalle berücksichtigen die Unsicherheiten der Regressionskoeffizienten als auch die Zufallsfehler künftiger Beobachtungen und setzen asymptotische Normalität voraus.25

## **4.6 Verlorene potenzielle Lebensjahre (VPL)**

Definition: Verlorene potenzielle Lebensjahre sind ein Indikator für vorzeitige Sterblichkeit. Er bezieht sich auf alle Todesfälle, die vor einer definierten Altersgrenze, dem 70. Altersjahr, eintreten. Die Altersgrenze von 70 Jahren wurde aus Vergleichsgründen gewählt (die OECD hat beispielsweise dieselbe Grenze definiert).

Methode: Der Indikator entspricht der Summe der Differenzen zwischen dem Alter des Todes und der theoretischen Altersgrenze. Beispiel: Bei einem Todesfall im Alter von 30 Jahren belaufen sich die verlorenen potenziellen Lebensjahre (VPL) auf 40. Der Indikator wird oft als rohe oder als standardisierte Rate dargestellt. Die Methode wurde gleichermassen für Erwachsene wie auch für Kinder benutzt.

## **4.7 Überlebensrate**

Definition: Die Überlebensrate ist ein Mass für die Dauer der verbleibenden Lebenszeit nach Diagnosestellung einer Krankheit. Sie bildet damit eine durchschnittliche Prognose ab. Die Überlebensrate wird als Prozentsatz der nach einem, zwei, fünf oder zehn Jahren noch lebenden Personen angegeben. Es werden beobachtete (synonym: absolute) und relative Überlebensraten unterschieden.

Die Überlebensraten stellen eine durchschnittliche Prognose für die ganze Patientengruppe des Beobachtungszeitraums dar. Eine individuelle Prognose unterscheidet sich davon in Abhängigkeit vom Krebsstadium zum Zeitpunkt der Diagnose, von der Zeit zwischen dem Beginn der Krankheit und dem Behandlungsstart sowie vom allgemeinen Gesundheitszustand des Patienten, aber auch von der Verfügbarkeit von Behandlungen.

Methode: Krebsregister ermitteln das Überleben mit Hilfe von aktivem und passivem Follow-up. Aktiver Follow-up ermittelt den aktuellen Vitalstatus aller Personen, welche in der Registerdatenbank erfasst sind. Passiver Follow-up beschränkt sich auf den Abgleich berichteter Todesfälle mit der Registerdatenbank. Überlebenszeiten im vorliegenden Bericht wurden in Abwesenheit einer Todesfallnachricht nicht automatisch zum Referenzdatum verlängert, weil in einem Teil der Krebsregister und Diagnosejahre die Todesfallnachrichten nicht systematisch erfasst worden sind. Die Schätzungen zum Überleben sind daher als konservativ anzusehen, d.h. die angegebenen Werte sind tendenziell eher zu tief als zu hoch.

Überlebensraten können absolut oder relativ angegeben werden. Der Anteil einer Krebspatientengruppe, der zu einem bestimmten Zeitpunkt noch am Leben ist, wird als beobachtete (auch: absolute) Überlebensrate bezeichnet. Die Todesursache wird dabei nicht berücksichtigt und schliesst neben der Krebserkrankung auch alle anderen möglichen Ursachen ein. Eine beobachtete Überlebensrate von 100% bedeutet, dass in der Krebspatientengruppe keine Todesfälle im Beobachtungszeitraum aufgetreten sind, während eine beobachtete Überlebensrate von 70% anzeigt, dass nur 70 von 100 Personen der Krebspatientengruppe noch am Leben sind. Relative Überlebensraten werden mit dem Quotienten aus dem absoluten Überleben innerhalb der Krebspatientengruppe und dem erwarteten Überleben in der allgemeinen Bevölkerung gleichen Alters, Geschlechts und Kantonszugehörigkeit berechnet. Eine relative Überlebensrate von 100% bedeutet, dass in der Krebspatientengruppe gleich viele Personen sterben wie in der Vergleichsgruppe aus der allgemeinen Bevölkerung. Ein relatives Überleben von  $<$  100% bedeutet, dass in der Krebspatientengruppe we-condern absolute Überlebensrat niger Personen überlebt haben als in der Vergleichsgruppe aus der allgemeinen Bevölkerung. Die höhere Formel 2: <sup>=</sup> + + Sterblichkeit kann somit als Folge der Krebserkrankung Für den Zeitraum 1976 bis 2002<br>... angesehen werden.

Für einen Vergleich der Überlebensraten bei erwachrur einen vergieich der Obenebensraten bei erwach- in die den zeitra<br>senen Krebspatienten zwischen verschiedenen Regionen in thode. Bei der Kol oder Ländern sollte die relative Überlebensrate vorgezogen werden, da sie für Todesursachen, welche nichts mit der Krebserkrankung zu tun haben, korrigiert ist. Die reder Krebserkramelig zu tamflaben, komiglereist. Die reim dem dahn bis zum zu<br>lative Überlebensraten wurden in Abhängigkeit von der 1982–1993) oder bis zu Krebslokalisation unter Verwendung der *International Cancer Survival Standards (ICSS)* altersstandardisiert.26

neer survivar samaards (ress) allersstandardisierer immer sereelling in direktioner survivariationer i die st<br>Das zu erwartende Überleben der Vergleichsgruppen i tuelle Überlebensrate wurde mittels der sogenannten Ederer II Methode geschätzt.<sup>27</sup> Dabei kamen geglättete Sterbetafeln zur An-<br>wendung <sup>28</sup> wendung.28  $\mathsf{verlating}$ .  $\mathsf{C}$ Das zu erwartende Überleben der Vergielchsgruppen in Tu

**Das Kinderkrebsregister** erfasst bei allen registrierten Kindern den aktuellen Wohnort und Vitalstatus (d.h., ob die Person noch lebt) und allenfalls das Todesdatum von den Wohngemeinden; bei verstorbenen Kindern wird dann die Todesursache via Todesursachenstatistik erfasst. Bei Kindern wurden nicht relative Überlebensraten berechnet, sondern absolute Überlebensraten. Bei Kindern sind die sondern absolute Obenebensraten, bei Kindern sind die<br>anderen potentiellen Todesrisiken sehr klein und können im Gegensatz zu den Erwachsenen vernachlässigt werden. Für den Zeitraum 1976 bis 2002 wurden die absoluten 3 rur den zenradin 1970 bis 2002 wurden die absoluten<br>Überlebensraten nach der Kohortenmethode<sup>29</sup> berechnet und für den Zeitraum 2003–2012 nach der Periodenmethode. Bei der Kohortenmethode werden die Patienten 3 über den Diagnosezeitraum (1976–2003) definiert und komplett in die Analyse einbezogen. Die Patienten werden dann bis zum Ende der Beobachtungszeit (31. Dezember 2012) oder bis zum Eintreten des Ereignisses (Tod) beobachtet und die Überlebensraten nach 1, 5 und 10 Jahren berechnet. Um für den Zeitraum 2003–2012 möglichst aktuelle Überlebensraten zu berechnen wurde die Periodenmethode nach Brenner<sup>30</sup> verwendet.

## Formel 4:  $\textit{Beobachte}$  the  $\textit{Ueben}$   $\textit{the lensrate} = \frac{\textit{Anzahl Überlebende während einer Zeitperiode t}}{\textit{Alle Personen mit Krankheit x zu Beginn der Periode}}$

#### Formel 5: Relative Ueberlebensrate

beobachtete Anzahl Überlebende

<sup>=</sup> beobachtete Anzahl Überlebende erwartete Anzahl Überlebende in einer Vergleichsgruppe aus der Gesamtbevölkerung

### <span id="page-22-0"></span>**4.8 Prävalenz**

Definition: Die Krebsprävalenz wird definiert als die Anzahl lebender Personen, die zu einem früheren Zeitpunkt an Krebs erkrankten. Bei der kompletten Prävalenz kann der Diagnosezeitpunkt beliebig weit zurückliegen. Eine zeitlich begrenzte Prävalenz umfasst nur Personen, deren Diagnose in einem bestimmten Zeitintervall erfolgt ist. Zum Beispiel umfasst die auf 10-Jahre zeitlich begrenzte Prävalenz am 31.12.2010 alle Personen, die zu diesem Zeitpunkt leben und bei denen zwischen dem 1.1.2001 und 31.12.2010 Krebs diagnostiziert wurde.

Methode: Die zeitlich begrenzte Prävalenz kann mittels einer einfachen Zählungsmethode bestimmt werden. Zeitlich begrenzte Prävalenzen zum Referenzdatum 31.12.2015 beruhen auf Prognosen. Dafür schätzen wir erwartete Neuerkrankungen und künftiges Überleben für 2011 bis 2015 und kombinieren beide Schätzungen wie dies von Pisani, Bray and Parkin (2002) beschrieben wurde.31

Die komplette Prävalenz bedingt eine statistische Modellierung, um die Anzahl Überlebender abzuschätzen, die noch vor dem Startdatum der Krebsregistrierung diagnostiziert wurden. Die Modellierung der kompletten Prävalenz erfolgte unter Anwendung der PIAMOD-Methode: Die PIAMOD-Methode erlaubt die Berechnung und Projektion von Krebsprävalenzen unter Verwendung der jährlichen Krebsneuerkrankungen, des relativen Überlebens, der Gesamttodesfälle und der Bevölkerungsdaten.32 Das statistische Modell beschreibt den natürlichen Logarithmus der Neuerkrankungsraten als eine Summe nicht-linearer Effekte des Alters bei Diagnose, der Kalenderperiode der Diagnose und der Geburtskohorte. Es projiziert Neuerkrankungsraten ausserhalb der Beobachtungsperiode in die Vergangenheit und die Zukunft, wobei vereinfachend angenommen wird, dass Alters- und Kohorteneffekte über die gesamte Projektionsperiode konstant bleiben, wobei es sich beim Periodeneffekt um eine lineare Extrapolation des Trends innerhalb eines vom Nutzer definierten Zeitintervalls handelt. Für Überlebensraten wurde vereinfachend angenommen, dass sie ausserhalb der Beobachtungsperiode konstant dem frühesten, bzw. spätesten, beobachteten Wert entsprechen. Die komplette Prävalenz ergibt sich in einem nachfolgenden Schritt aus den modellierten Neuerkrankungsraten und den Überlebensraten. Modellvalidierung: Das statistische Modell der kompletten Prävalenz wurde akzeptiert, wenn (1) der gleichzeitig modellierte Wert der zeitlich begrenzten Prävalenz (5-Jahre)

nicht mehr als 10% vom Wert der gezählten zeitlich begrenzten Prävalenz (5-Jahre) abwich, und (2) der modellierte Wert der krebsspezifischen Mortalität nicht mehr als 15% vom Wert der beobachteten krebsspezifischen Mortalität abwich.

#### *Extrapolation der Prävalenzzahlen auf die ganze Schweiz*

Die Berechnung der Krebsprävalenz beruhte auf Angaben aus zwölf Kantonen (ZH, GL, FR, BS, BL, AR, AI, SG, GR, TI, VS, GE). Die Hochrechnung auf die ganze Schweiz beruht auf dem Verhältnis der erfassten Bevölkerung zur Gesamtbevölkerung, spezifisch für beide Geschlechter und sechs Altersgruppen.

**Bei Kindern** wurde die Prävalenz von Krebs am 31.12.2000 und am 31.12.2010 gezählt. Es wurden jeweils alle Kinder gezählt, die in den letzten 5 und 10 Jahren an Krebs erkrankt sind und an diesen Indexdaten noch am Leben waren. Zusätzlich wurden alle Kinder gezählt, die seit 1976 an Krebs erkrankt sind und jeweils an den Indexdaten noch lebten. Für einige Individuen war nicht klar, ob sie an den Indexdaten noch am Leben waren (unbekannter Vitalstatus). Für diese wurde zuerst die Zeit vom letzten bekannten Vitalstatus bis zum Indexdatum berechnet (tindex). Dann wurden für alle Patienten mit unbekanntem Vitalstatus die folgenden zwei Wahrscheinlichkeiten unter Berücksichtigung von Geschlecht, Alter bei Diagnose und Krebsart modelliert: i) die Wahrscheinlichkeit bis zum letzten bekannten Vitalstatus (t<sub>fu</sub>) zu überleben und ii) die Wahrscheinlichkeit bis zur Summe aus (tindex) und (tfu) zu überleben. Der Quotient beider Wahrscheinlichkeiten gibt die Wahrscheinlichkeit an vom letzten bekannten Vitalstatus bis zum Indexdatum zu überleben. Dann wurde für jeden Patienten mit unbekanntem Vitalstatus eine uniform verteilte Zufallszahl generiert. Wenn die berechnete Wahrscheinlichkeit grösser als diese Zufallszahl war, wurde der Krebsfall als prävalent gezählt.

## <span id="page-23-0"></span>5 Kennzahlen: Präsentation

Der schweizerische Krebsbericht präsentiert die Kennzahlen in weitgehend standardisierter Form. Die wichtigsten Kennzahlen werden in Grafiken dargestellt und jedes Kapitel enthält auch eine Tabelle zur Übersicht über die Kennzahlen.

## **5.1 Verwendete Kennzahlen**

#### **5.1.1 Geschlecht**

Zahlreiche Krebsarten treten bei Frauen und Männern in unterschiedlichem Mass auf. Daher werden die Daten nach Geschlecht ausgewiesen.

### **5.1.2 Jahresdurchschnitte**

Bei den veröffentlichten Daten handelt es sich in den meisten Fällen um Fünfjahresdurchschnitte. Damit werden zufällige Fluktuationen, die von einem Jahr zum nächsten auftreten, eingeschränkt. Aus demselben Grund benutzen wir auch für die Darstellung der zeitlichen Entwicklungen jeweils 5-Jahresperioden. Für Kinderkrebs berücksichtigen wir für die Darstellung nach Altersklassen und die Darstellung der Überlebensraten längere Perioden als bei Erwachsenen, um die kleinen Fallzahlen und die dadurch grössere Variabilität zu kompensieren.

#### **5.1.3 Rohe Rate**

Die rohe Rate wird als Anzahl Fälle oder Todesfälle pro 100'000 Einwohner ausgedrückt. Zur Berechnung wird die Anzahl in einem bestimmten Zeitraum registrierter Neuerkrankungen oder Todesfälle mit der Bevölkerung während desselben Zeitraums ins Verhältnis gesetzt.

#### **5.1.4 Altersspezifische Rate**

Bei dieser Rate handelt es sich um die Anzahl krebsbedingter Fälle oder Todesfälle, die in einem bestimmten Zeitraum für eine bestimmte Altersklasse registriert und im Verhältnis zur Grundgesamtheit dieser Altersklasse, in der Regel pro 100'000 Einwohner, ausgedrückt werden. Eine Altersklasse umfasst dabei fünf Jahre. Damit kann die Häufigkeit eines Krebses in einer zumindest in Bezug auf das Alter relativ homogenen Untergruppe aufgezeigt werden. Da mit steigendem Alter auch die Auswirkung von Krebs stark zunimmt, ist dies äusserst wichtig.

#### **5.1.5 Standardisierte Raten**

Neuerkrankungen und Sterblichkeit der verschiedenen Krebsarten variieren mit steigendem Alter stark. Die Neuerkrankungs- und Sterberaten einer Population zu einem bestimmten Zeitpunkt hängen also von der Altersstruktur dieser Population zum entsprechenden Zeitpunkt ab. Altersstandardisierte Raten (ASR) werden genutzt, um Vergleiche im Zeitverlauf oder Vergleiche zwischen unterschiedlichen Populationen (Regionen oder Länder) vorzunehmen. Berechnet werden ASR mit der direkten Methode, d.h. es wird davon ausgegangen, dass die untersuchte Population die Altersstruktur einer Referenzpopulation aufweist.

Die ASR stellt einen gewichteten Mittelwert der altersspezifischen Raten dar, wobei die Gewichte die relative Verteilung jeder Altersgruppe in der Standardbevölkerung darstellen. Für die Berechnung der in diesem Bericht gezeigten ASR wird die europäische Standardbevölkerung 1976 als Referenzbevölkerung verwendet (siehe Tabelle 4 für Erwachsene und Tabelle 5 für Kinder).33

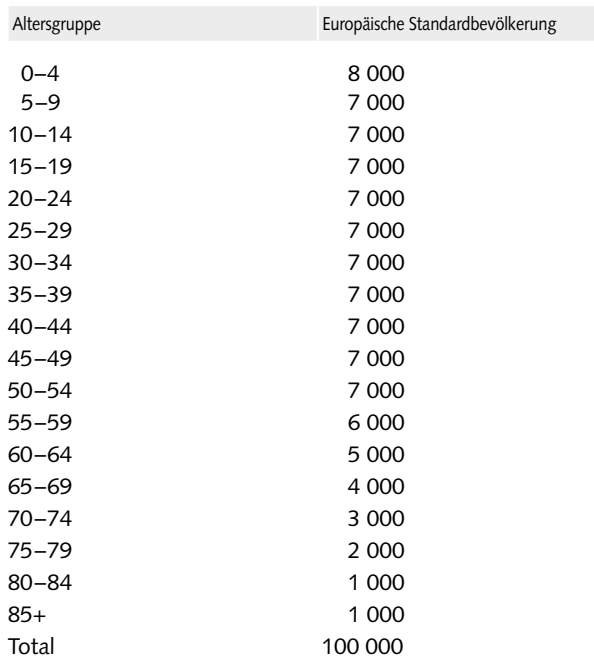

## <span id="page-24-0"></span>**T 4 Europäische Standardbevölkerung 1976 (Kinder und Erwachseme) nach Altersgruppen**

Quelle: WHO/EUROSTAT

### **T 5 Europäische Standardbevölkerung 1976 (Kinder) nach Altersgruppen**

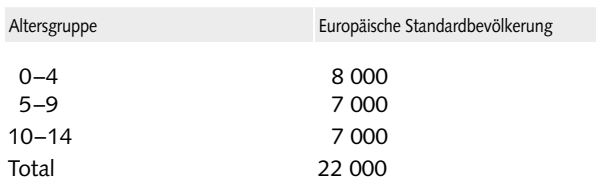

Quelle: WHO/EUROSTAT

#### **5.1.6 Vertrauensintervalle**

Das Vertrauensintervall (synonym: Konfidenzintervall) ist ein Mass für die Präzision der Schätzung eines statistischen Parameters (z.B. einer Rate) und beschreibt den Bereich der statistischen Unschärfe aufgrund zufallsbedingter Schwankungen. Aus statistischer Sicht beschreibt das Vertrauensintervall den Bereich, der bei unendlicher Wiederholung eines Zufallsexperiments mit einer gewissen Häufigkeit (dem Konfidenzniveau) die wahre Lage des Parameters einschliesst.

Vertrauensintervalle für Neuerkrankungs- und Sterberaten beruhen auf der Methode nach Dobson, Kulasmaa, Eberle und Scherer (1991).<sup>34</sup>

### **5.1.7 Anteil**

Der Anteil entspricht dem Verhältnis der Anzahl Neuerkrankungen oder Todesfälle, die einer Krebslokalisation zuzuordnen sind, zum Total der Krebserkrankungen (dargestellt jeweils im Text und in der Tabelle).

### **5.1.8 Lebenszeitrisiko und kumulatives Risiko vor Alter 70**

Diese Indikatoren sind im Kapitel zu den Indikatoren unter 4.4 ausführlich beschrieben.

Das Lebenszeitrisiko, mit einer spezifischen Krebserkrankung diagnostiziert zu werden, wird für diesen Krebsbericht dadurch bestimmt, indem bei den Männern alle Krebsfälle von Geburt an bis zum 80. Altersjahr und bei den Frauen bis zum 85. Altersjahr aufsummiert werden (dargestellt jeweils im Text und in der Tabelle).

#### **5.1.9 Mittleres Alter (Medianalter)**

Das mittlere Alter wird als Medianalter dargestellt. Das Medianalter entspricht dem Alter, über bzw. unter dem jeweils genau die Hälfte der Diagnosen oder Todesfälle infolge Krebs auftreten. Das Medianalter hat den Vorteil, dass es, im Unterschied zum Durchschnittsalter, nicht von Extremwerten beeinflusst wird. Dadurch kann festgestellt werden, ob Personen zu einem frühen oder späten Zeitpunkt von der Krankheit betroffen sind oder daran sterben (dargestellt jeweils in der Tabelle).

#### **5.1.10 Verhältnis Männer zu Frauen**

Das Verhältnis Mann zu Frau wird verwendet, um beschreiben zu können, welches Geschlecht von einem Krebs stärker betroffen ist, bzw. welches die höhere Neuerkrankungsrate aufweist. Dazu wird die standardisierte Rate der Männer durch die standardisierte Rate der Frauen dividiert (dargestellt jeweils im Text).

#### **5.1.11 Überlebensrate**

Diese Indikatoren sind im Kapitel zu den Indikatoren unter 4.7 ausführlich beschrieben. Wir zeigen im Krebsbericht für die einzelnen Krebslokalisationen die absoluten und relativen Überlebensraten (dargestellt jeweils in den Grafiken 3.8 –3.10, 4.x.5, 4.x.6 und in der Tabelle).

#### <span id="page-25-0"></span>**5.1.12 Anzahl Erkrankte in der Bevölkerung (Prävalenz)**

Dieser Indikator ist im Kapitel zu den Indikatoren unter 4.8 ausführlich beschrieben. Im Krebsbericht zeigen wir für die Krebslokalisationen Dickdarmkrebs (C18-C20), Leberkrebs (C22), Bauchspeicheldrüsenkrebs (C25), Lungenkrebs (C33-C34), Hautmelanom (C43), Brustkrebs (C50), Gebärmutterhalskrebs (C53), Gebärmutterkörperkrebs (C54-C55), Eierstockkrebs (C56), Prostatakrebs (C61) und Harnblasenkrebs (C67) die zeitliche Entwicklung der Prävalenzen zwischen 2000 und 2010 und präsentieren Schätzungen für das Jahr 2015 (dargestellt jeweils in Grafik 3.11 und 4.x.7). Für die übrigen Lokalisationen lagen keine entsprechenden Berechnungen vor.

## **5.1.13 Mittlere jährliche Veränderung der Neuerkrankungs- und Sterberaten**

Auch dieser Indikator ist im Kapitel zu den Indikatoren unter 4.3 ausführlich beschrieben. Im Bericht wird die mittlere jährliche Veränderung für die Zeit zwischen 2003 und 2012 angegeben (dargestellt jeweils in Grafik 3.7 und 4.x.4 und in der Tabelle).

#### **5.1.14 Verlorene potentielle Lebensjahre (VPL)**

Dieser Indikator ist im Kapitel zu den Indikatoren unter 4.6 ausführlich beschrieben. Im Bericht werden die verlorenen potentiellen Lebensjahre pro Jahr vor dem 70. Altersjahr für die Periode 2008 –2012 gezeigt (dargestellt in der Grafik 3.3 und in den Tabellen).

## **5.2 Regionale Vergleiche**

Die Daten werden für die gesamte Schweiz und nach Sprachregion publiziert. Diese Sprachregionen skizzieren die bestehenden sprachlichen Unterschiede in der Schweiz und wurden anhand einer kantonalen Aufteilung erstellt. Die Kantone werden je nach Sprache, die von der Mehrheit der Bevölkerung gesprochen wird, in der einen oder anderen Sprachregion zugeordnet. Die Kantone Waadt, Wallis, Neuenburg, Genf, Jura, Freiburg und Tessin gehören folglich zur Sprachregion Westschweiz und Tessin und die übrigen 19 Kantone zur Sprachregion Deutschschweiz (dargestellt jeweils in Grafik 3.4 und 4.x.2).

## **5.3 Internationale Vergleiche**

In diesem Bericht wurden für die internationalen Vergleiche west- und nordeuropäische Länder mit ähnlichen Lebensstilen, Lebensgewohnheiten und Ressourcenausstattungen betrachtet. Die Nachbarländer der Schweiz (Deutschland, Österreich, Frankreich, Italien) aber auch die Niederlande und Belgien sowie die skandinavischen Länder (Dänemark, Schweden, Norwegen) wurden ausgewählt, weil sie nach unserer Einschätzung am besten vergleichbare Daten und Resultate liefern, mit denen sich die Schweiz vergleichen kann. Belgien weist in absoluten Zahlen dieselbe Grösse und ein BIP ähnlicher Grössenordnung wie die Schweiz auf und ist ein zweisprachiges Land (dargestellt jeweils in den Grafiken 3.5, 3.10, 4.x.3 und 4.x.6).

Weitere grosse europäische Länder, die weiter entfernt in allen Himmelsrichtungen liegen, sowie die europäischen Kleinstaaten werden weggelassen, da sie aufgrund anderer Lebensstile, Lebensgewohnheiten sowie Ressourcenausstattungen nur schwierig mit der Schweiz vergleichbar sind. Aus denselben Gründen werden auch Entwicklungs- und Schwellenländern nicht berücksichtigt.

[sion 2014](http://www.bfs.admin.ch/bfs/portal/de/index/infothek/nomenklaturen/blank/blank/cim10/02/05.html)

## <span id="page-26-0"></span>6 Referenzen

- <sup>1</sup> World Health Organization (WHO). International Classification of Diseases (ICD) – Information Sheet [online] (Seite konsultiert am 22.12.2015) [www.who.int/classifications/icd/factsheet/en/](http://www.who.int/classifications/icd/factsheet/en/)
- <sup>2</sup> Bundesamt für Statistik. 14 Internationale Klassifikation der Krankheiten (ICD-10) – ICD-10-GM Version 2014 [online] (Seite konsultiert am 22.12.2015) www.statistik.ch → Infothek → Nomenklaturen → [Internationale Klassifi](http://www.bfs.admin.ch/bfs/portal/de/index/infothek/nomenklaturen/blank/blank/cim10/02/05.html)[kation der Krankenheiten \(ICD-10\)](http://www.bfs.admin.ch/bfs/portal/de/index/infothek/nomenklaturen/blank/blank/cim10/02/05.html) → Klassifikation → ICD-10-GM Ver-
- WHO International Agency for Research on Cancer. International Classification of Diseases for Oncology – ICD-O-3 [online] (Seite konsultiert am 22.12.2015) <http://codes.iarc.fr/>
- Steliarova-Foucher E., Stiller C., Lacour B. & Kaatsch, P. (2005). International Classification of Childhood Cancer, third edition. Cancer; 103: 1457–1467
- <sup>5</sup> Robert Koch-Institut, Gesellschaft der epidemiologischen Krebsregister in Deutschland e.V. (Hrsg.) (2013). Krebs in Deutschland 2009/2010. 9. Ausgabe
- <sup>6</sup> National Institute for Epidemiology and Cancer Registration (NICER). Data and methods – Cancer Incidence and Mortality in Switzerland by NICER [online] (Seite konsultiert am 22.12.2015) [www.nicer.org/NicerReportFiles2015-2/EN/methods\\_file/methods.htm](http://www.nicer.org/NicerReportFiles2015-2/EN/methods_file/methods.htm)
- <sup>7</sup> National Institute for Epidemiology and Cancer Registration (NICER). Proportion Death Certificate Only Cases (%DCO). [online] (Seite konsultiert am 22.12.2015)
- [www.nicer.org/NicerReportFiles2015-2/EN/Quality\\_indices\\_DCO.xls](http://www.nicer.org/NicerReportFiles2015-2/EN/Quality_indices_DCO.xls)
- <sup>8</sup> National Institute for Epidemiology and Cancer Registration (NICER). Mortality-Incidence Ratio [online] (Seite konsultiert am 22.12.2015) [www.nicer.org/NicerReportFiles2015-2/EN/Quality\\_indices\\_MIratio.xls](http://www.nicer.org/NicerReportFiles2015-2/EN/Quality_indices_MIratio.xls)
- Parkin D.M., Bray, F. (2009). Evaluation of data quality in the cancer registries: Principles and methods Part II. Completeness. European Journal of Cancer; 45: 756–764.
- National Institute for Epidemiology and Cancer Registration (NICER). Proportion microscopically verified cases (%MV) [online] (Seite konsultiert am 22.12.2015) [www.nicer.org/NicerReportFiles2015-2/EN/Quality\\_indices\\_MV.xls](http://www.nicer.org/NicerReportFiles2015-2/EN/Quality_indices_MV.xls)
- <sup>11</sup> Curado M.P., Edwards B., Shin H.R., Ferlay J., Heanue M., Boyle P., Storm H. eds (2007). Cancer incidence five continents, vol. IX. IARC Scientific Publications No. 160
- Lacour B., Guyot-Goubin A., Guissou S., Bellec S., Desandes E, Clavel J. (2010). Incidence of childhood cancer in France: National Children Cancer Registries, 2000–2004. European Journal of Cancer Prevention; 19(3): 173–81
- <sup>13</sup> German Childhood Cancer Registry (2014). Annual Report 2013/14 (1980–2013). Mainz
- <sup>14</sup> Bundesamt für Statistik (BFS) (1989). Die Sterblichkeitsstatistik in der Schweiz – Datenqualität der Todesursachen und der Berufsbezeichnungen. Bern
- <sup>15</sup> Lutz J.M., Pury P., Fioretta G., Raymond L. (2004). The impact of coding process on observed cancer mortality trends in Switzerland. European Journal of Cancer Prevention; 13(1): 77–81
- Ferlay J., Steliarova-Foucher E., Lortet-Tieulent J., Rosso S., Coebergh J.W.W., Comber H., Forman D., Bray F. (2013). Cancer incidence and mortality patterns in Europe: Estimates for 40 countries in 2012. European Journal of Cancer; 49: 1374– 1403
- <sup>17</sup> De Angelis R., Sant M., Coleman M.P., Francisci S., Baili P., Pierannunzio D., Trama A., Visser O., Brenner H., Ardanaz E., Bielska-Lasota M., Engholm G., Nennecke A., Siesling S., Berrino F., Capocaccia R. and the EUROCARE-5 Working Group. (2014). Cancer survival in Europe 1999–2007 by country and age: results of EUROCARE-5 – a populationbased study. Lancet Oncology; 15: 23–34
- 18 WHO International Agency for Research on Cancer Monograph Working Group (2009). A review of human carcinogens – Part A to F. Lancet Oncology; Volume 10, zitiert nach: [www.cancer-environnement.fr/212-Monographies-du-CIRC--syntheses.](http://www.cancer-environnement.fr/212-Monographies-du-CIRC--syntheses.ce.aspx) [ce.aspx](http://www.cancer-environnement.fr/212-Monographies-du-CIRC--syntheses.ce.aspx)
- <sup>19</sup> World Cancer Research Fund / American Institute for Cancer Research (2007). Food, Nutrition, Physical activity, and the Prevention of Cancer: a Global Perspective. AICR, Washington DC
- <sup>20</sup> World Cancer Research Fund / American Institute for Cancer Research. Continuous Update Project Report [online] (Seite konsultiert am 22.12.2015)

<http://wcrf.org/int/research-we-fund/continuous-update-project-cup>

- Steward B.W., Wild C.P. eds (2014). World Cancer Report 2014. International Agency for Research on Cancer, Lyon
- <sup>22</sup> Ferlay J., Burkhard C., Whelan S., Parkin D.M. (2005). Check and conversion programs for cancer registries (IARC/IACR Toools for Cancer Registries). IARC Technical Report No. 42 [online] (Seite konsultiert am 22.12.2015) [www.iacr.com.fr/TR42.htm](http://www.iacr.com.fr/TR42.htm)
- Fay M.P., Pfeiffer R., Cronin K.A., Le C., Feuer E.J. (2003). Age-conditional probabilities of developing cancer. Statistics in Medicine; 22(11): 1837–1848
- Fay M.P. (2004). Estimating age conditional probability of developing disease from surveillance data. Population Health Metrics; 2:6
- Hakulinen T., Dyba T. (1994). Precision of incidence predictions based on Poisson distributed observations. Statistics in Medicine; 13(15): 1513–23.
- <sup>26</sup> Corazziari I., Quinn M., Capocaccia R. (2004). Standard cancer patient population for age standardising survival ratios. European Journal of Cancer; 40(15): 2307–2316
- Ederer F., Heise H. (1959). Instructions to IBM 650 Programmers in Processing Survival Computations. Methodological note no 10, End Results Evaluation Section. Bethesda MD, National Cancer Institute
- Elandt-Johnson R.C., Johnson, N.L. (1980). Survival Models and Data Analysis. New York: John Wiley&Sons
- Brenner H., Soderman B., Hakulinen T. (2002). Use of period analysis for providing more up-to-date estimates of long-term survival rates: empirical evaluation among 370,000 cancer patients in Finland. International Journal of Epidemiology; 31(2): 456–62
- Brenner H., Gefeller O. (1996). An alternative approach to monitoring cancer patient survival. Cancer; 78(9): 2004–10
- Pisani P., Bray F., Parkin D.M. (2002). Estimates of the World-wide prevalence of cancer for 25 sites in the adult population. International Journal of Cancer; 97(1),: 72–81
- <sup>32</sup> De Angelis G., De Angelis R., Frova L., Verdecchia A. (1994). MIAMOD: a computer package to estimate chronic disease morbidity using mortality and survival data. Comput Programs Biomed; 44(2): 99–107
- <sup>33</sup> Doll R., Cook P. (1967). Summarizing indices for comparison of cancer incidence data. International Journal of Cancer; 2(3):269–79
- <sup>34</sup> Dobson A.J., Kulasmaa K., Eberle E., Scherer J. (1991). Confidence Intervals for Weighted sums of Poisson parameters. Statistics in Medicine; 10(3): 457–462.

# <span id="page-28-0"></span>7 Abkürzungen

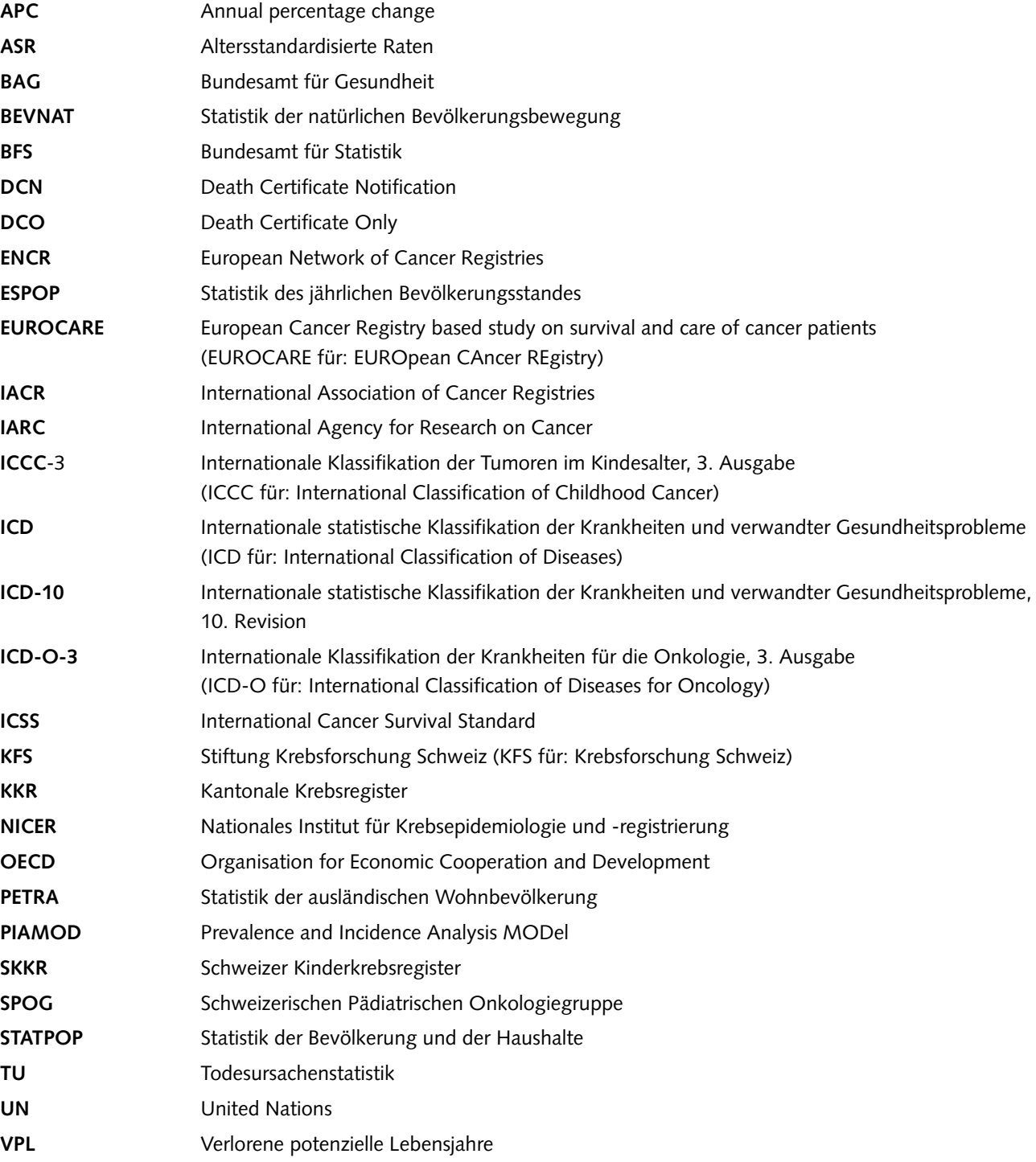

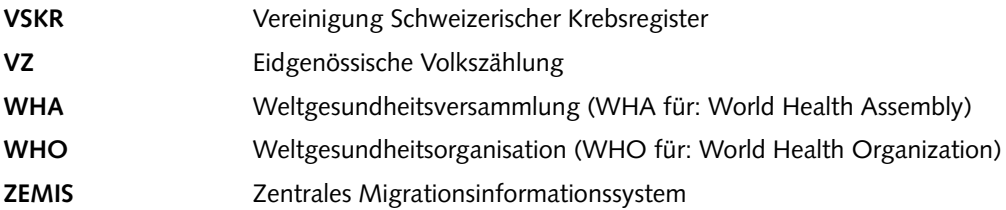

## Publikationsprogramm BFS

Das Bundesamt für Statistik (BFS) hat – als zentrale Statistikstelle des Bundes – die Aufgabe, statistische Informationen breiten Benutzerkreisen zur Verfügung zu stellen.

Die Verbreitung der statistischen Information geschieht gegliedert nach Fachbereichen (vgl. Umschlagseite 2) und mit verschiedenen Mitteln:

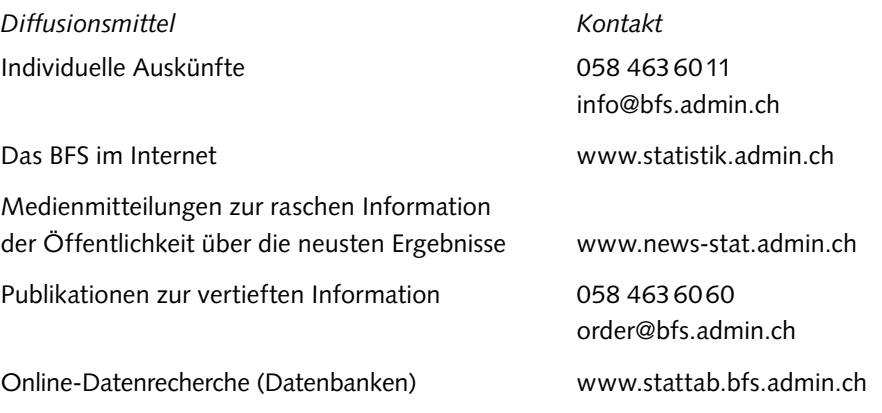

Nähere Angaben zu den verschiedenen Diffusionsmitteln im Internet unter der Adresse www.statistik.admin.ch→Aktuell →Publikationen

## Gesundheit

#### **Das Thema 14 «Gesundheit» publiziert ausserdem:**

- **Gesundheit. Taschenstatistik 2015**, Neuchâtel 2015, 44 Seiten, Gratis, Bestellnummer: 1540-1500
- **Indikatoren der Pflegeheime 2013**, Neuchâtel 2015, 8 Seiten, Gratis, Bestellnummer: 1552-1300-05
- **Tabakbedingte Todesfälle in der Schweiz, 1995 bis 2012,** Neuchâtel 2015, 4 Seiten, Gratis, Bestellnummer: 1055-1200
- **Statistik des Schwangerschaftsabbruchs 2014, Neuchâtel 2015,** 4 Seiten, Gratis, Bestellnummer: 532-1406-05
- **Schweizerische Gesundheitsbefragung 2012: Schlafstörungen in der Bevölkerung,** Neuchâtel 2015, 4 Seiten, Gratis, Bestellnummer: 1504-1200-05
- **Sterblichkeit und deren Hauptursachen in der Schweiz, 2012,** Neuchâtel 2014, 4 Seiten, Gratis, Bestellnummer: 1257-1200
- **Schweizerische Gesundheitsbefragung 2012: Übergewicht und Adipositas,** Neuchâtel 2014, 4 Seiten, Gratis, Bestellnummer: 1491-1200-05
- **Gesundheitsstatistik 2014**, Neuchâtel 2014, 96 Seiten, Fr. (exkl. MWST) 22.00, Bestellnummer: 1290-1400
- **Todesfälle durch Krebs von 1970 bis 2009: Entwicklung von Generation zu Generation**, Neuchâtel 2014, 13 Seiten, Gratis, Bestellnummer: 1410-0902

#### **Portal Statistik Schweiz**

www.statistik.admin.ch → Gesundheit oder www.health-stat.admin.ch

**Informationen zu Krebs in der Schweiz sind zu finden unter** www.krebs.bfs.admin.ch

Der schweizerische Krebsbericht 2015 stellt die aktuelle Situation von Krebs in der Schweiz sowie dessen Entwicklung in den letzten 30 Jahren dar. Der hier vorliegende begleitende Methodenbericht liefert die Hintergrundinformationen dazu: er beschreibt die im Bericht verwendeten Daten, Indikatoren und Masszahlen. Er enthält zudem weiterführende Angaben zu den Klassifikationen, den Datenquellen, der Datenqualität und den verwendeten wissenschaftlichen Quellen. Der Methodenbericht enthält selbst aber keine Daten, diese finden sich im Band «Schweizerischer Krebsbericht 2015. Stand und Entwicklungen».

#### **Bestellnummer** 1177-1501

### **Bestellungen**

Tel. 058 463 60 60 Fax 058 463 60 61 order@bfs.admin.ch

**Preis** Fr. 8.– (exkl. MWST)

ISBN 978-3-303-14255-4